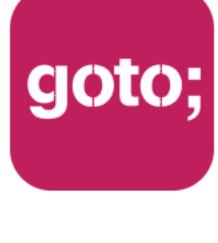

#### GOTO Guide

LET US HELP YOU

## Ask questions through the app

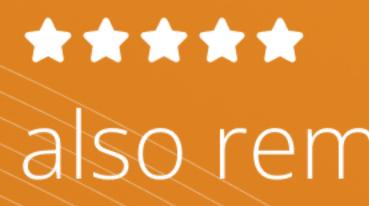

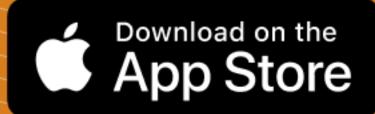

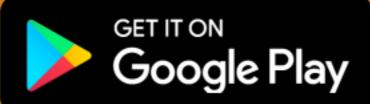

THANK YOU!

#### also remember to rate session

**#GOTOams** 

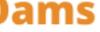

## White-hat attention jacking for accessibility, fun and profit

Chris Atherton

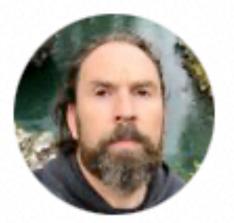

Andy Budd @andybudd

#### A typical website visit in 2022

1. Figure out how to decline all but essential cookies 2. Close the support widget asking if I need help 3. Stop the auto-playing video 4. Close the "subscribe to our newsletter" pop-up 5. Try and remember why I came here in the first place

2:35 p.m. · 2. jan. 2022 · Twitter Web App

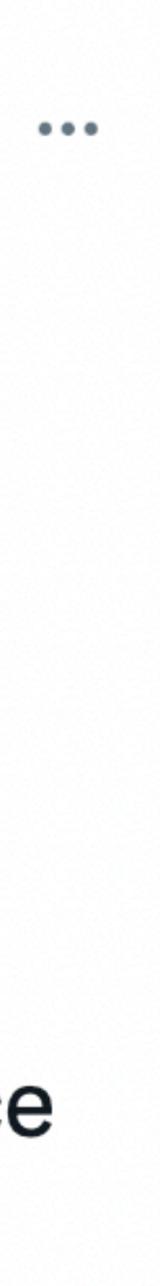

## Our attention is being hijacked

## We can't avoid it happening to us, because brains

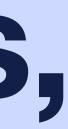

## But maybe we can learn from it?

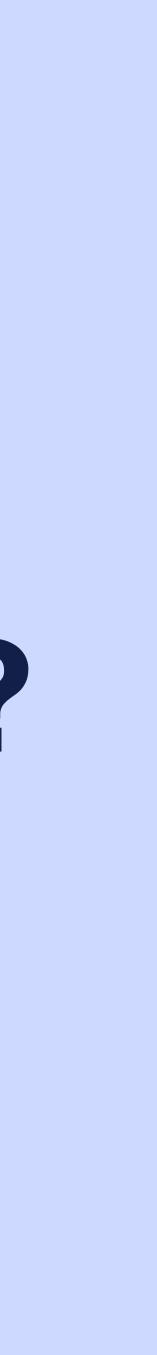

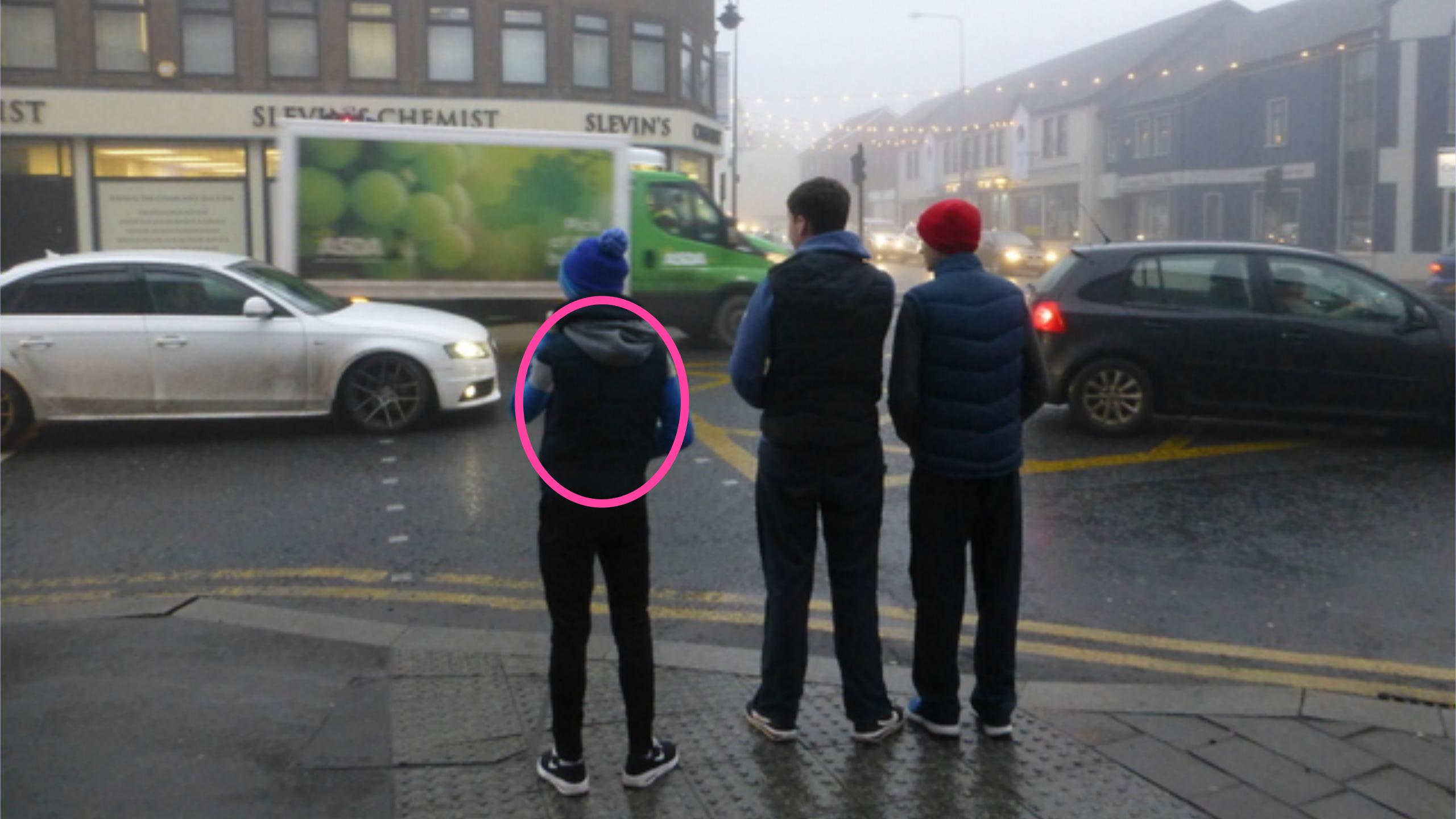

## You, just doing your thing

### Your attention

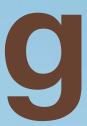

## Learn how to pay attention to where your attention goes

# Working memory Cognitive load Attention

## 1. Working memory (~ short-term memory)

## How much new information you can hold in your head

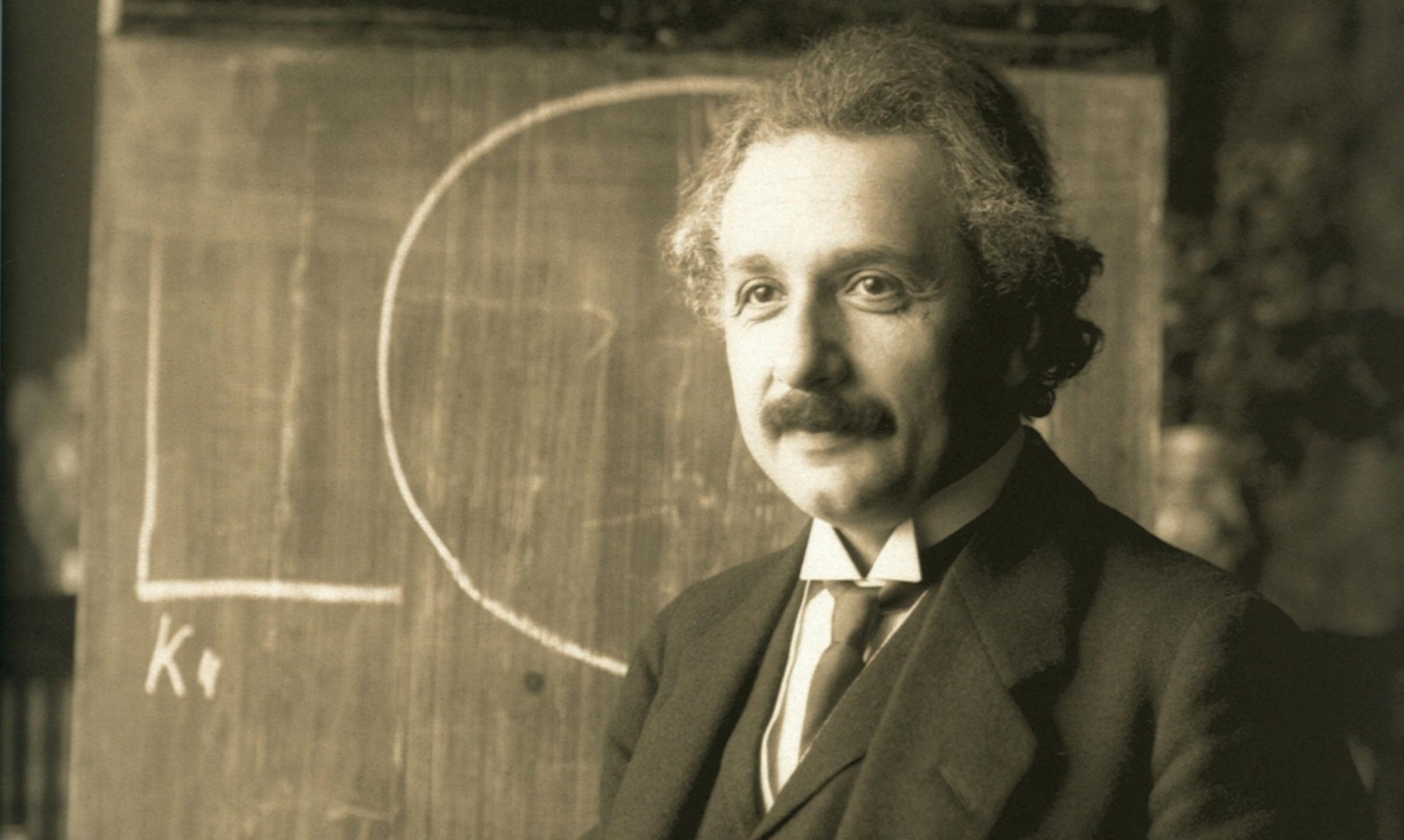

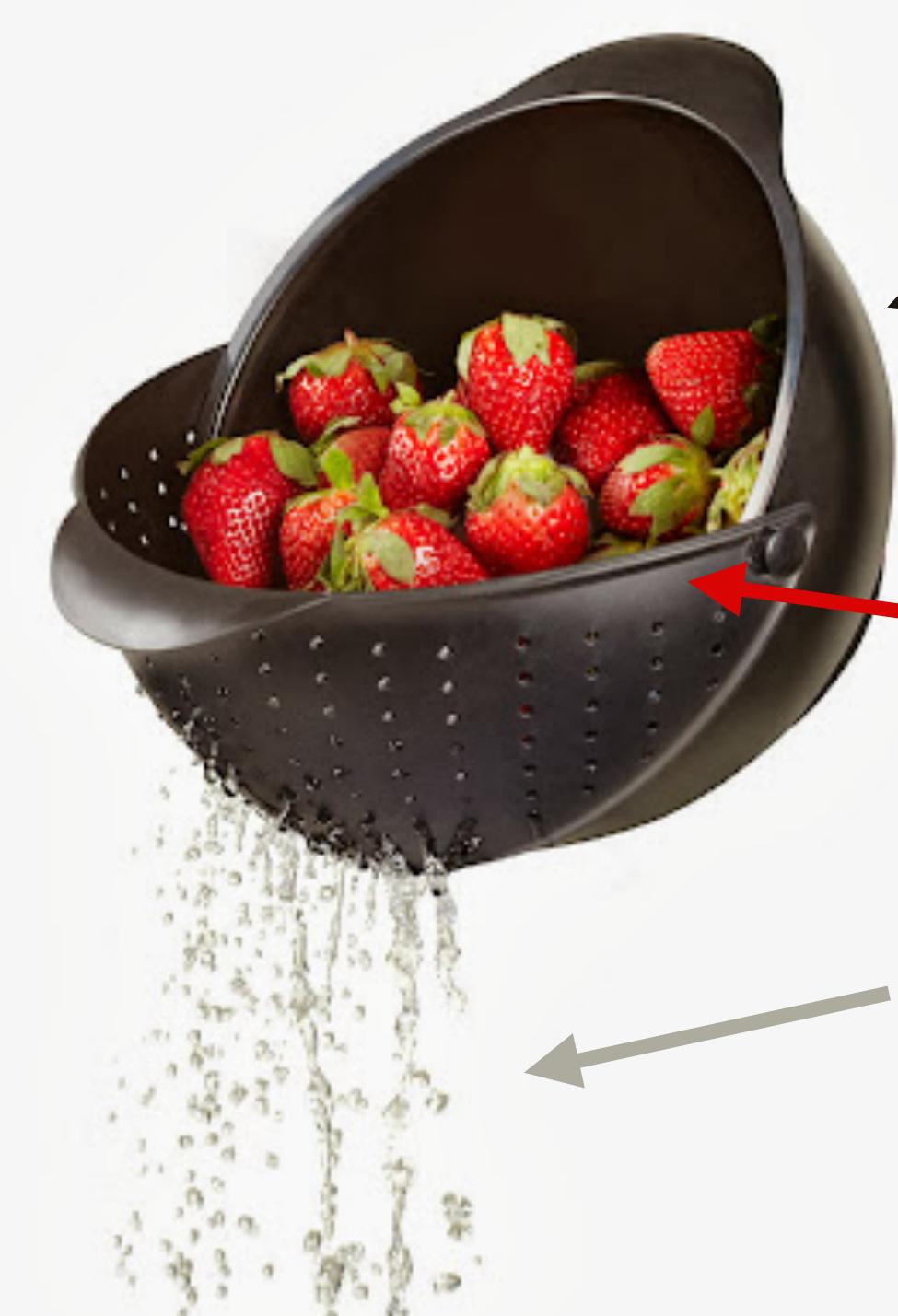

#### Working memory

#### Ooh, strawberries!

#### **Everything else**

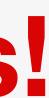

## «Magic number 7, +/- 2»

— Miller, 1956

#### Yeah, about that ...

## «Magic number 4, +/- 2»

- Cowan, 2001

#### Sorry, but

## It depends

Reality, ongoing

### the sieve is small

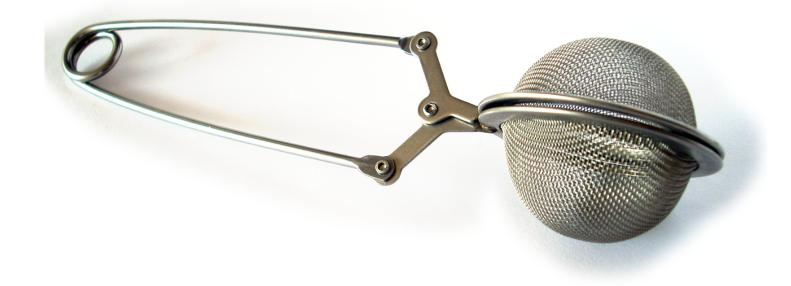

#### Everybody agrees

#### H1 A list of things

Oranges Apples Trees Xylophones Violins Pianos Flutes Bread Cheese Muffins Butter Turnips Tomatoes Mice Cats

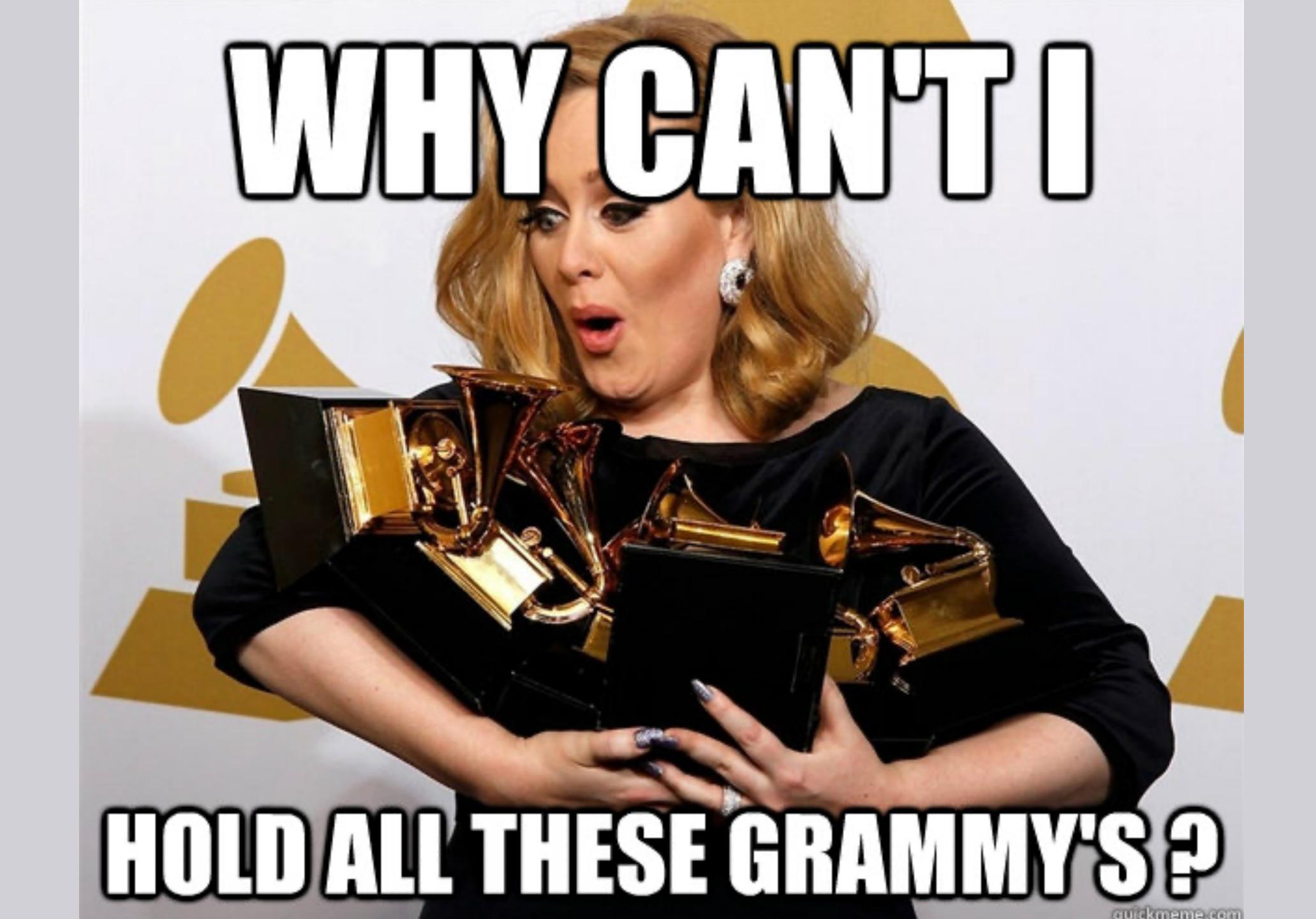

#### H1 A list of things

Oranges Apples Trees Xylophones Violins Pianos Flutes Bread Cheese Muffins Butter Turnips Tomatoes Mice Cats

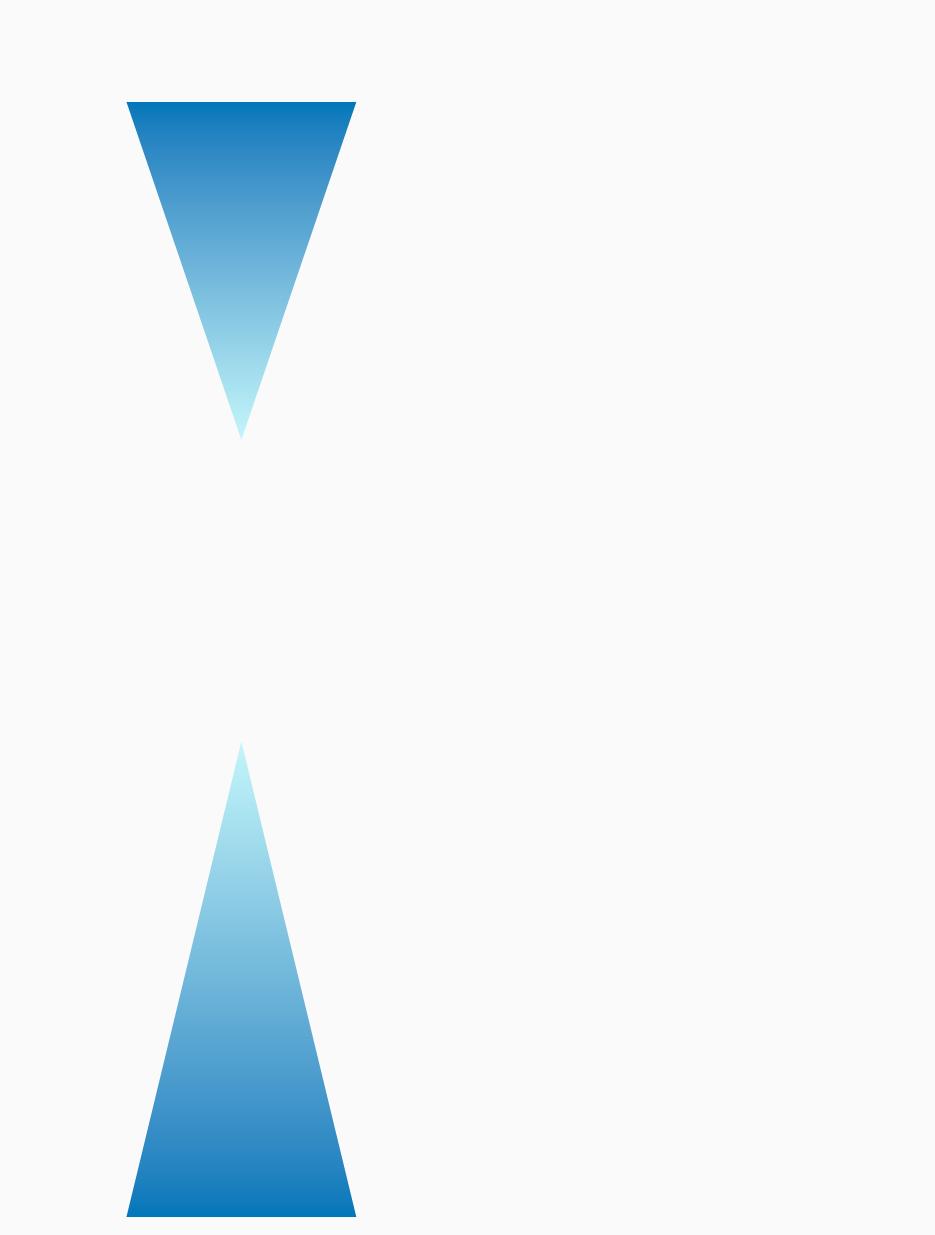

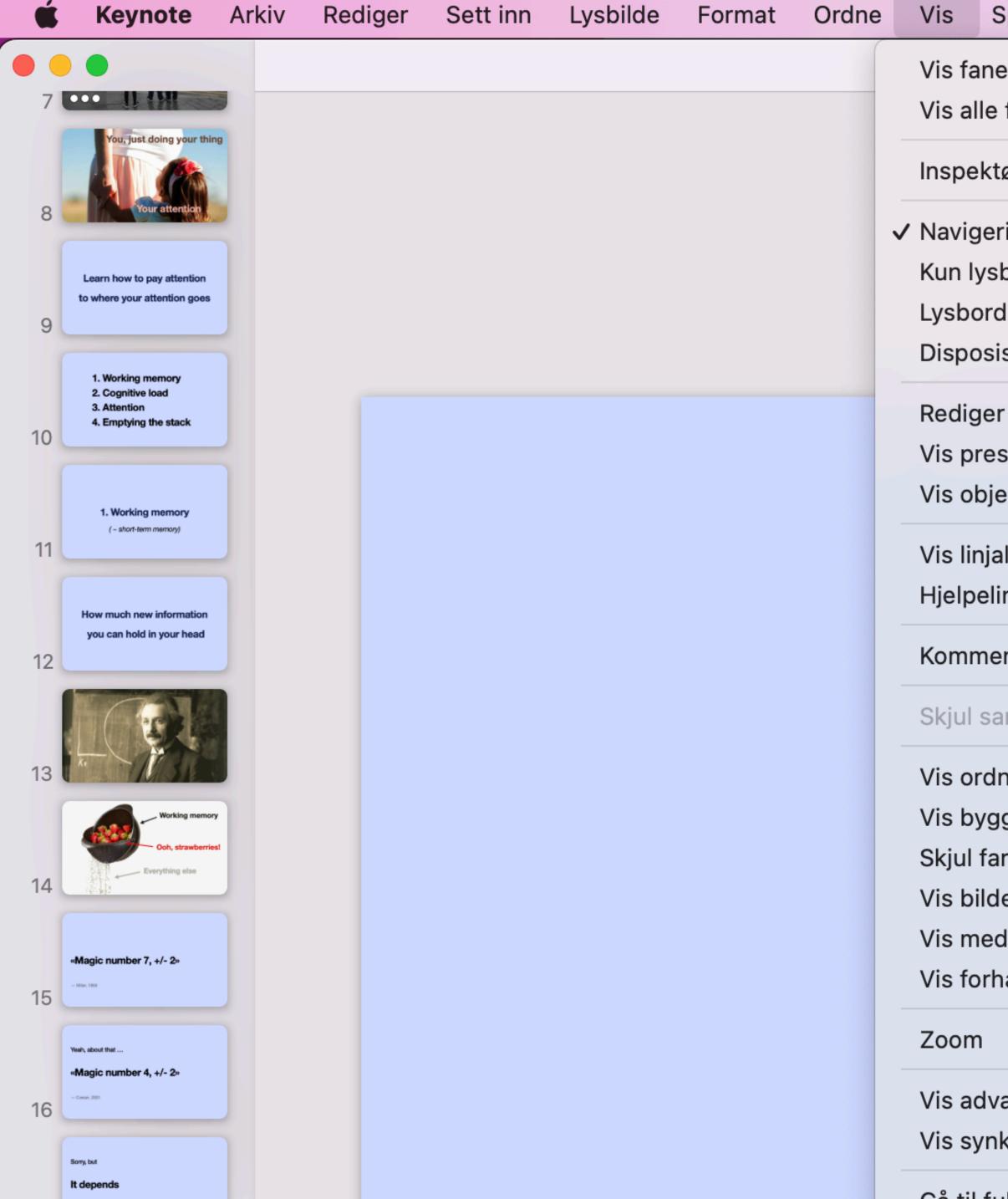

| Spill av Del Vindu Hjelp           |             |             |            | 0           | 1      | 6 |
|------------------------------------|-------------|-------------|------------|-------------|--------|---|
| elinje                             |             | ) Amsterdan | n 2022.key | <b>—</b> Re | ediger | t |
| e faner                            |             |             |            |             |        |   |
| tør                                | >           |             |            |             |        |   |
| ering                              |             |             |            |             |        |   |
| sbilde                             |             |             |            |             |        |   |
| d                                  | ۍ ¥ L       |             |            |             |        |   |
| isjon                              |             |             |            |             |        |   |
| er lysbildelayouter                | <del></del> |             |            |             |        |   |
| esentatørnotater                   | <del></del> |             |            |             |        |   |
| ektliste                           | ∼₩L         |             |            |             |        |   |
| aler                               | ЖR          |             |            |             |        |   |
| linjer                             | >           |             |            |             |        |   |
| entarer                            | >           |             |            |             |        |   |
| amarbeidsaktivitet                 |             |             |            |             |        |   |
| Iningsverktøy                      |             |             |            |             |        |   |
| ggrekkefølge                       |             |             |            |             |        |   |
| arger                              | ℃ ¥ C       |             |            |             |        |   |
| dejustering                        |             |             |            |             |        |   |
| dienavigering                      |             |             |            |             |        |   |
| håndsvisning av direktesendt video |             |             |            |             |        |   |
|                                    | >           |             |            |             |        |   |
| varsler                            |             |             |            |             |        |   |
| nkroniseringsstatus                |             |             |            |             |        |   |
|                                    |             |             |            |             |        |   |

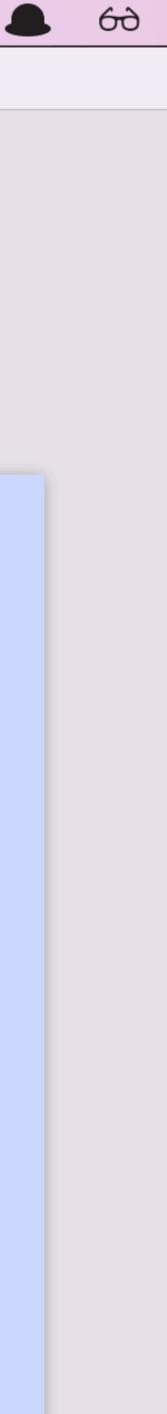

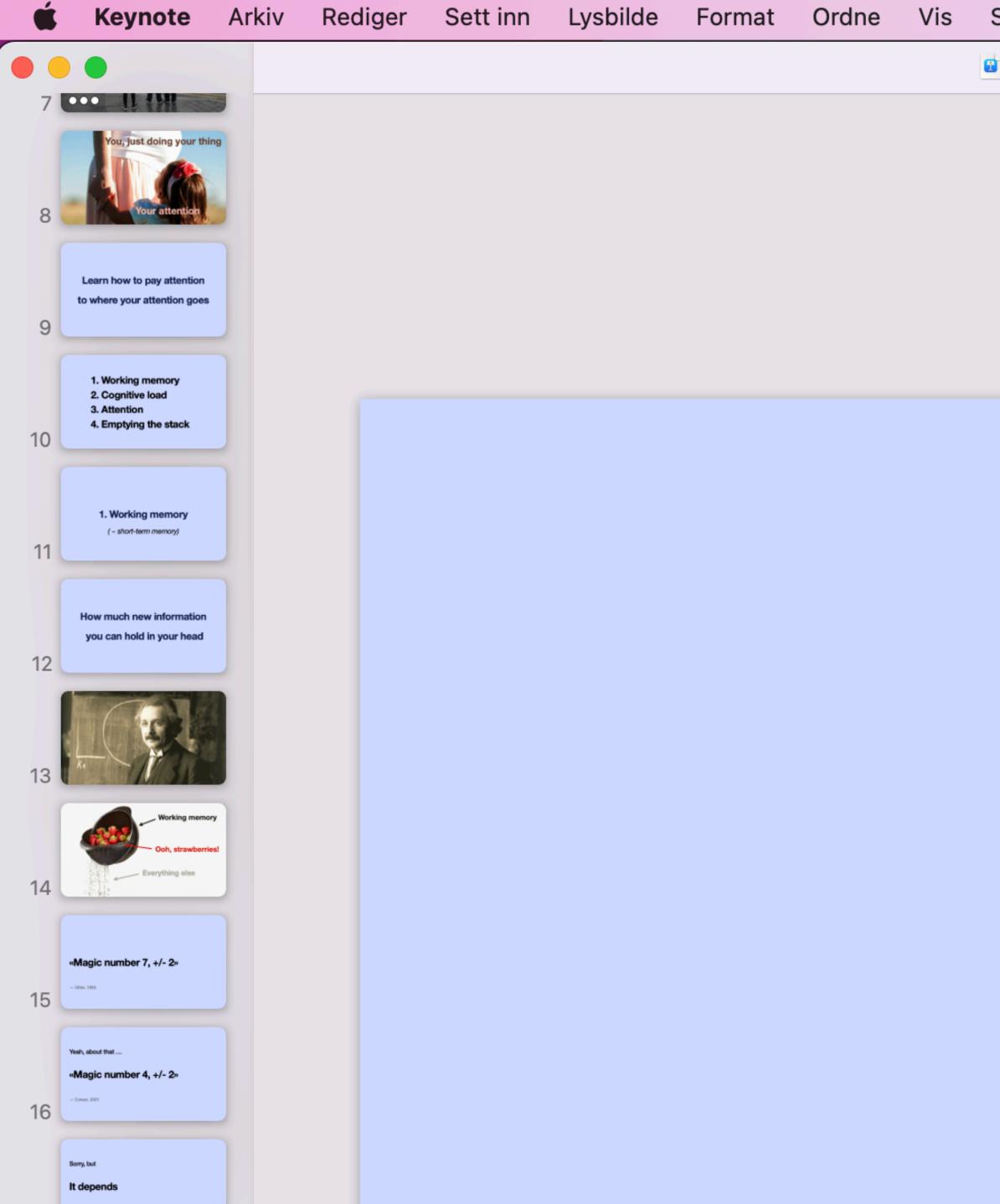

Chris Atherton – White-hat attention GOTO Amsterdam 2022.key — Redigert

0

19

(J)

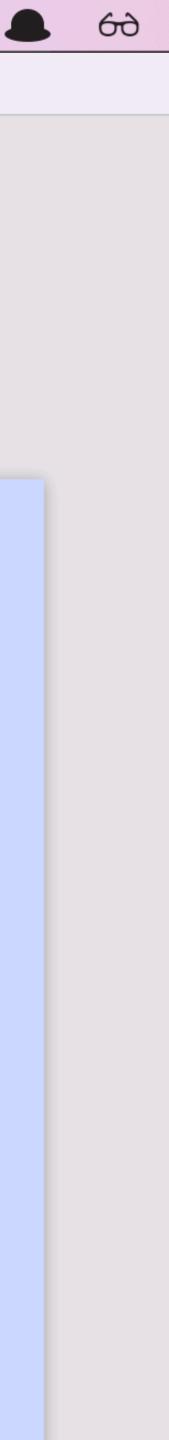

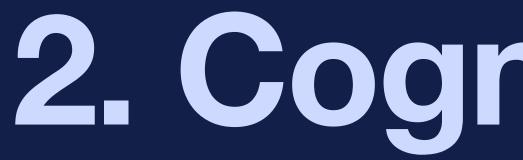

### 2. Cognitive load

## We talk about reducing cognitive load for teams

## I think a lot about reducing cognitive load for users

## Cognitive load is ALL about working memory

## (Almost) everything costs working memory

## Complex information Costs more

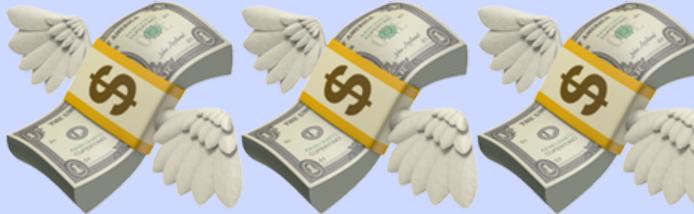

### Simple information:

### Describe a web page

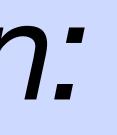

### Complex information:

## **Describe how html, css and javascript** combine to create a webpage

#### Simple

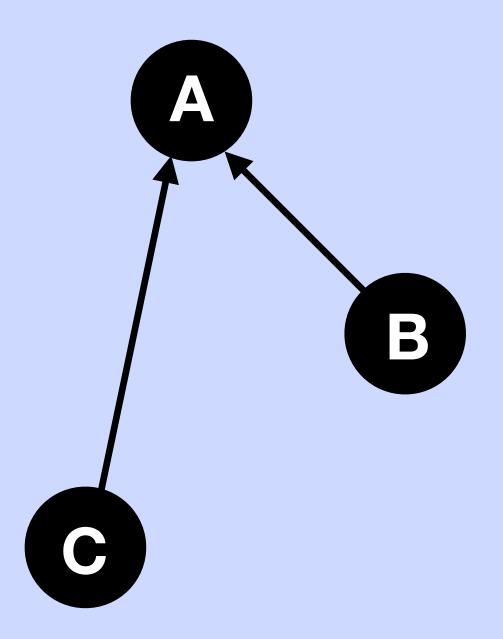

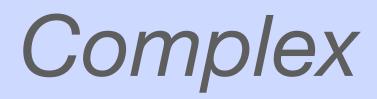

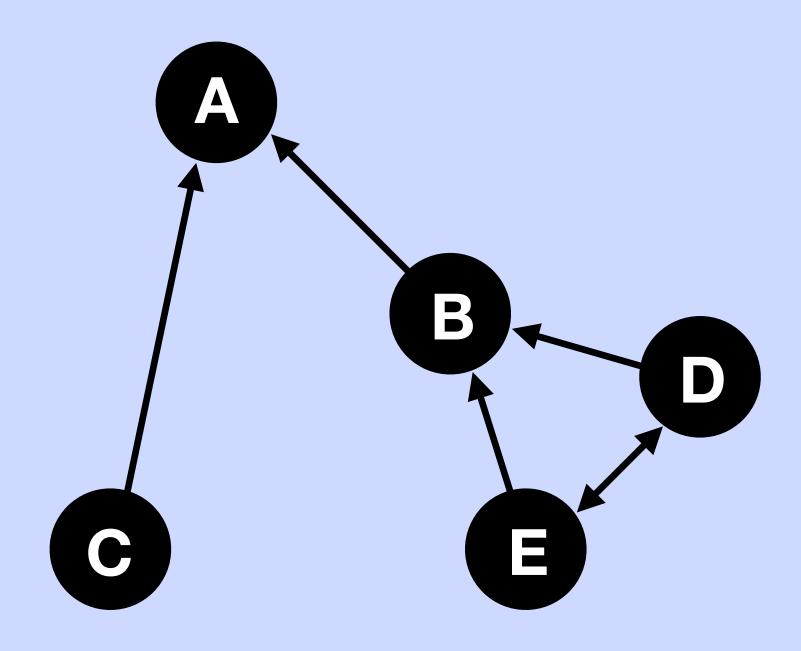

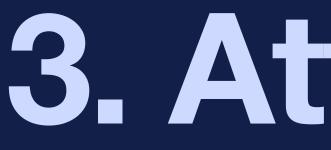

3. Attention

 While Attention Deficit Hyperactivity Disorder (ADHD) is a common culprit, affecting 4.4% of adults, it's not the only source of inattention. Bipolar disorder (estimated at 2.8% of adults), major depression (6.7%) of adults), and anxiety disorders (19.1% of adults) can cause occasional inattention. More common conditions such as stress or sleep deprivation can cause inattention in people who don't experience it as regularly.

Brandon Gregory

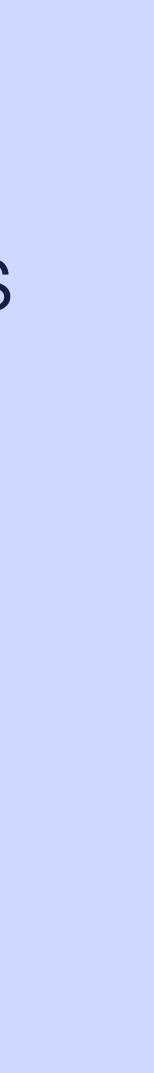

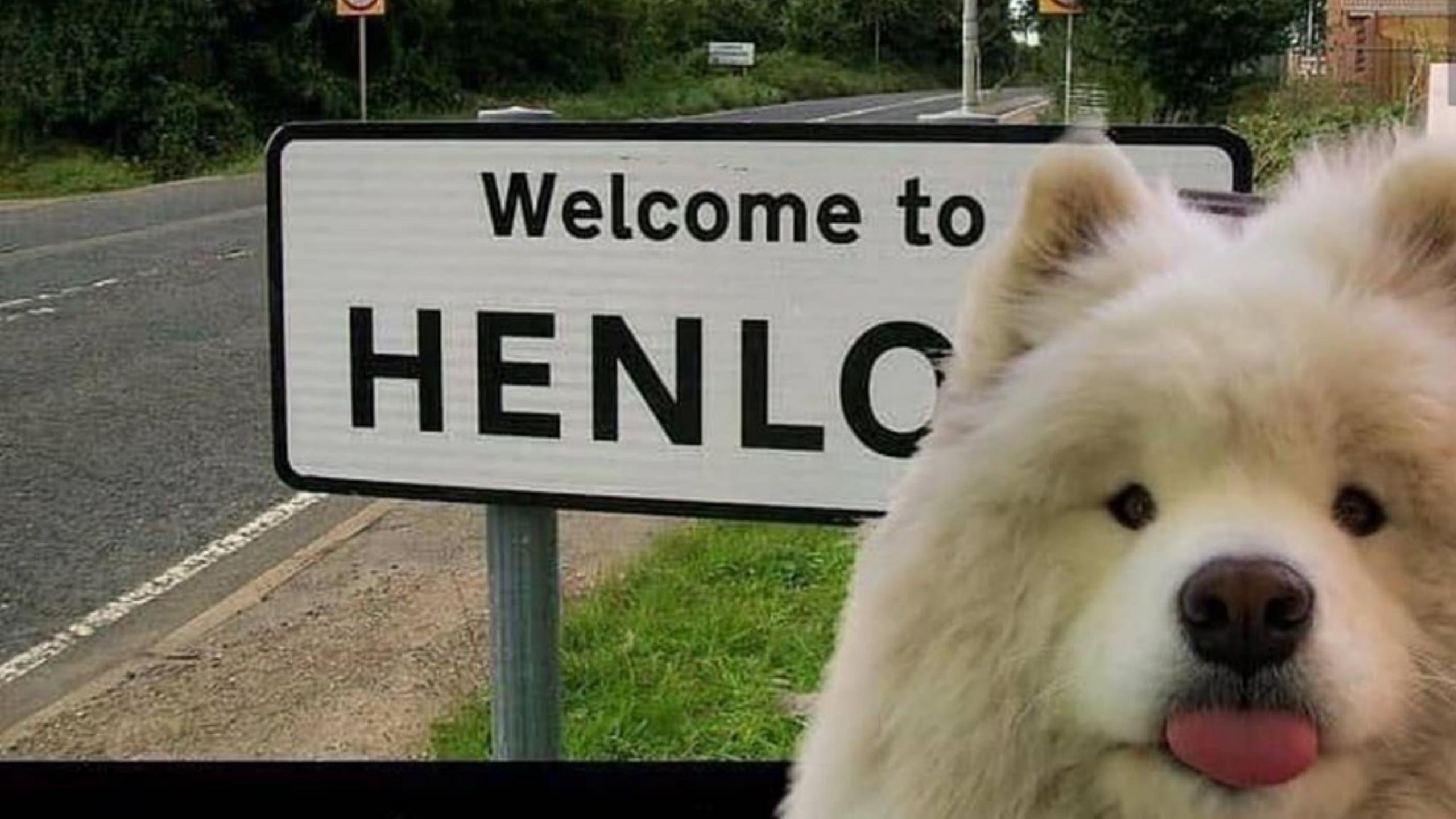

New stuff attracts attention

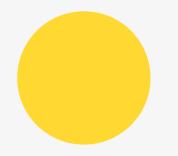

### H1 A list of things

### You have 1 new message

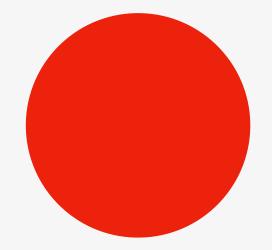

### Aaaaagh my presentation is tomorrow

## Did I eat lunch?

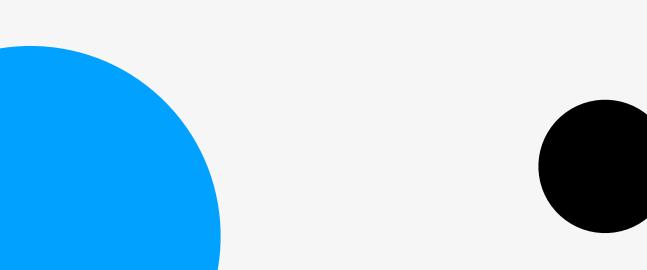

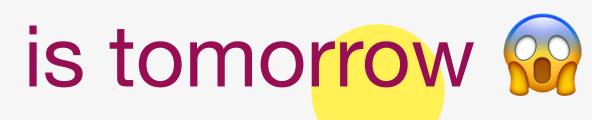

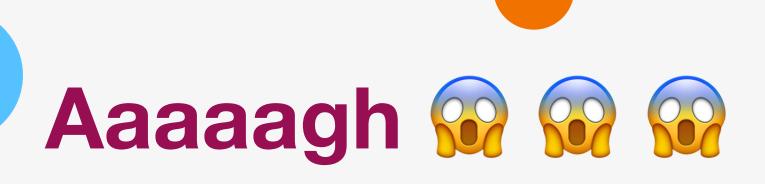

I have to buy Sophie a present

# New stuff can also be internal

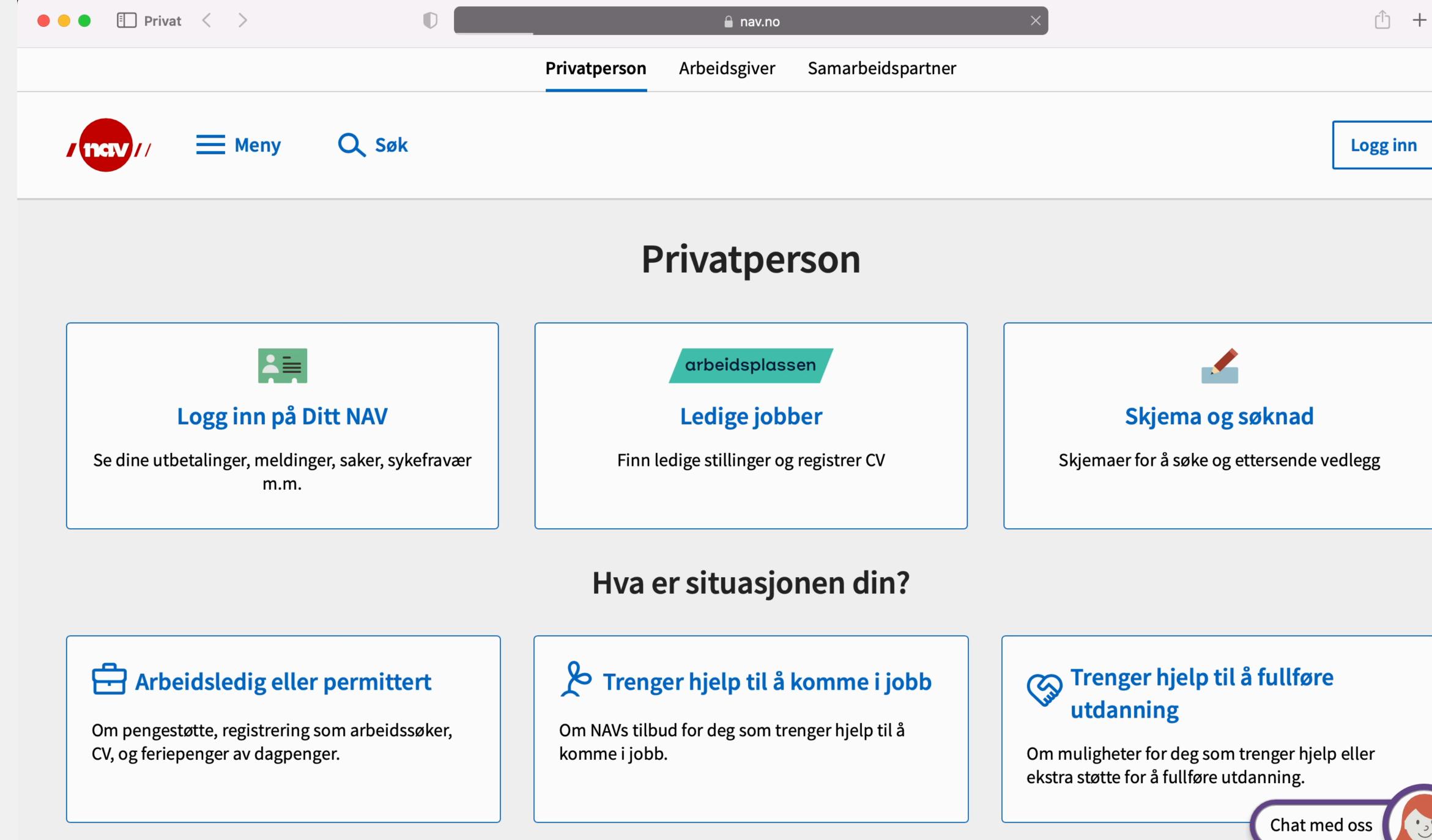

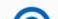

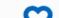

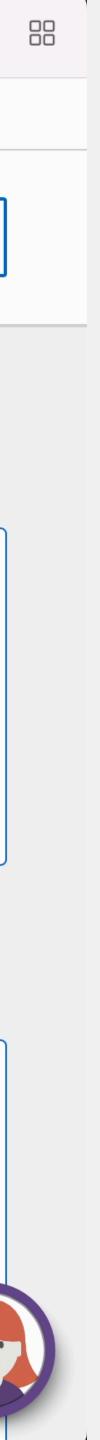

# New information pushes old information off the stack

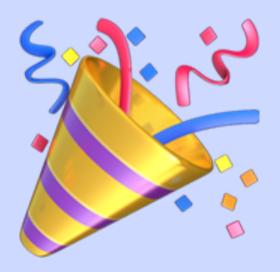

Interruption is «free»

# «Wait ... what was I doing?» **Costs working memory**

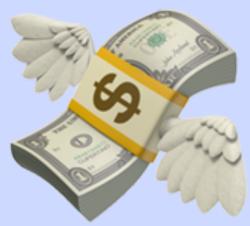

# And probably something will fall off the stack

### Himmel

### Tabell

Graf

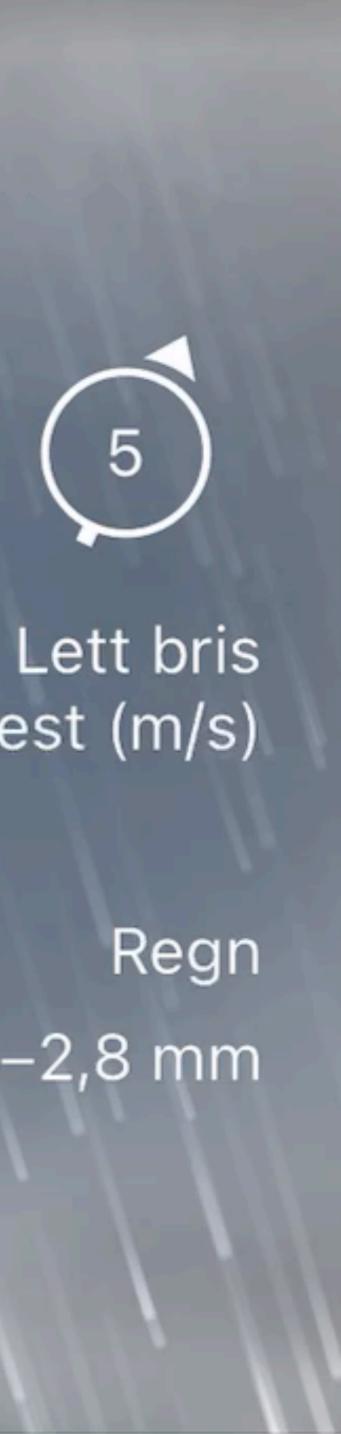

# frå sørvest (m/s)

0,4–2,8 mm

# **Movement attracts attention**

# Changes in animation attract attention

# 08-18 FILM NOVEMBER OSLO 2018 DØS V33

## KJØP BILLETTER NÅ

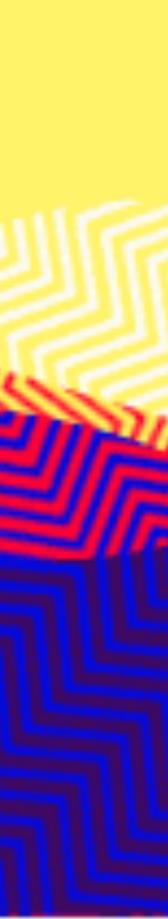

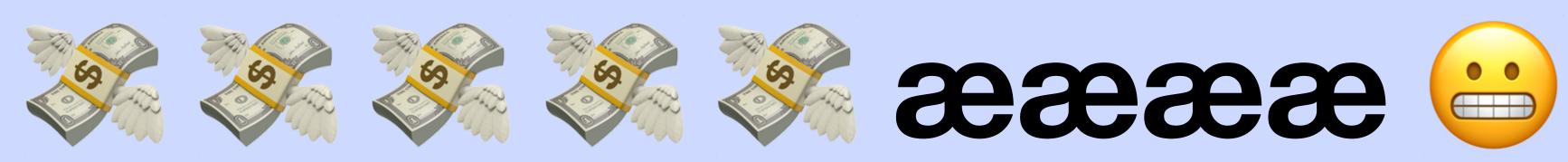

# Ignoring motion is

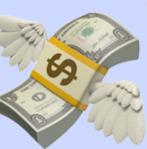

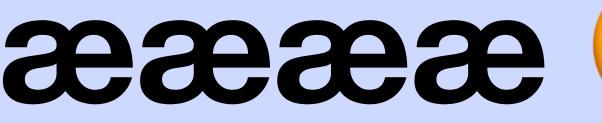

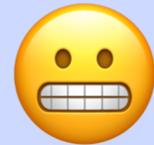

### Hier vind je de <u>meest recente reisinformatie</u>

### NORWAY

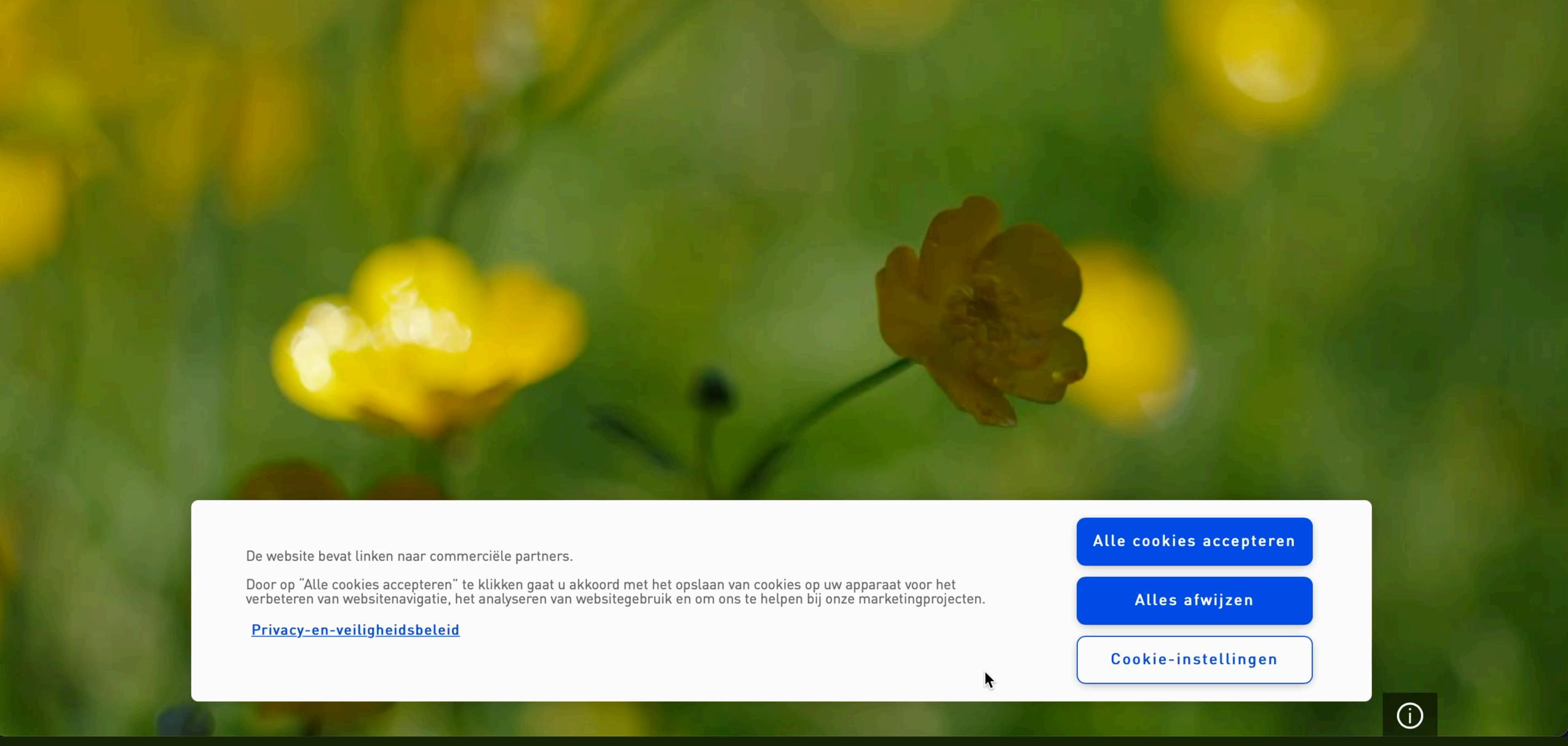

### Q ZOEKEN 🗹 AANBIEDINGEN

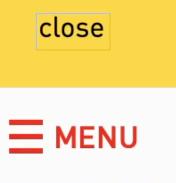

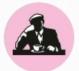

### HOME

MENU

STORES

APP

WEBSHOP

CAREERS

### **FEELING HUNGRY?**

Fresh juices, healthy shakes and delicious sandwiches.../ What are you in for today?

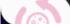

**BEGIN ORDER** 

COFFEE, JUICE AND MUCH MORE

28 THE JUIC

& I NL

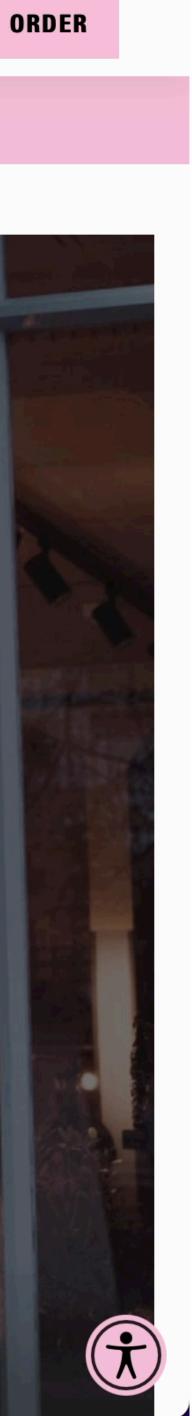

# Please enjoy animation responsibly

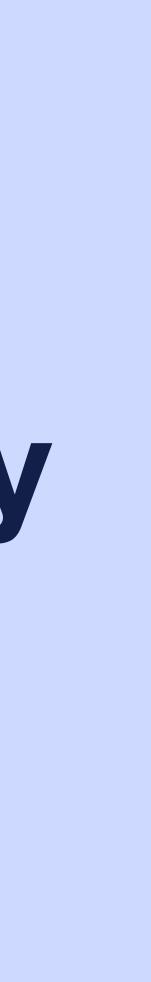

# Paying attention costs working memory

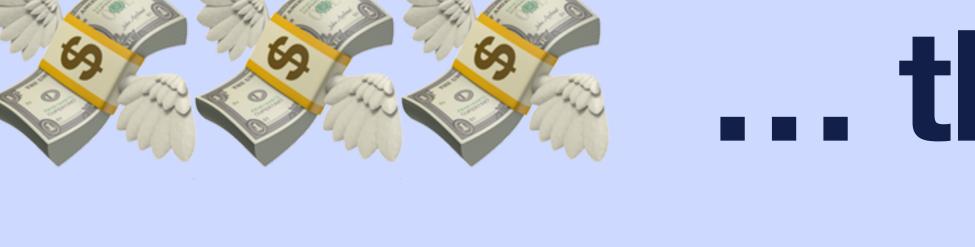

# Solution with the longer, the more it costs

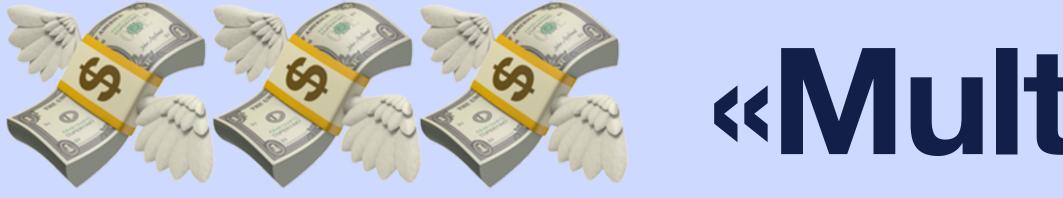

# «Multi-tasking» requires attention management

## Multi-tasking:

- Task 1
- Task 2
- Remembering the other task exists
- Managing switching between Tasks 1 and 2

# - Remembering where you were on the other task

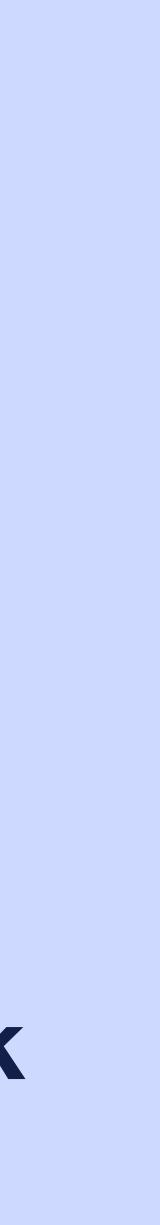

# Steering your own attention is

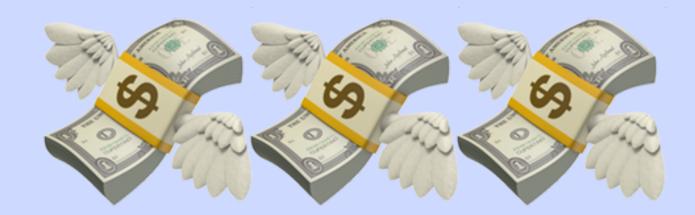

Please answer this question ? Help

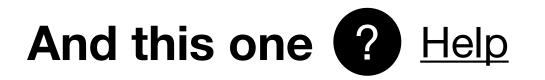

You need to choose at least one thing

Add things

### Continue

Log out

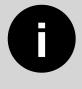

You have not yet added any things

### Very important information before you fill out this form

Make sure that you have collected <u>all the</u> documents necessary for the form. If you are not able to upload all your documents, you can also do this after sending in your form.

Please answer this question ?

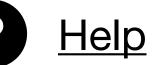

I have answered this question

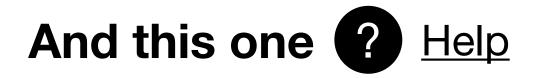

You need to choose at least one thing

Add things

### Continue

Log out

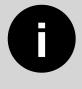

You have not yet added any things

### Very important information before you fill out this form

Make sure that you have collected <u>all the</u> documents necessary for the form. If you are not able to upload all your documents, you can also do this after sending in your form.

Please answer this question ?

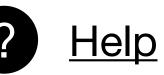

I have answered this question

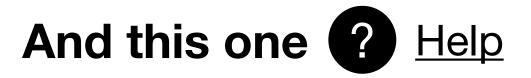

Here is my answer to this question

You need to choose at least one thing

Add things

### Continue

Log out

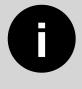

You have not yet added any things

### Very important information before you fill out this form

Make sure that you have collected <u>all the</u> documents necessary for the form. If you are not able to upload all your documents, you can also do this after sending in your form.

Please answer this question ?

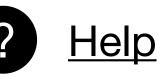

I have answered this question

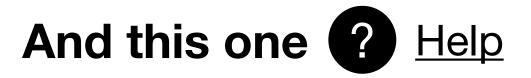

Here is my answer to this question

You need to choose at least one thing

Add things

No, really, you need to choose at least one thing

Continue

Log out

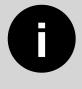

You have not yet added any things

### **Very important information** before you fill out this form

Make sure that you have collected <u>all the</u> documents necessary for the form. If you are not able to upload all your documents, you can also do this after sending in your form.

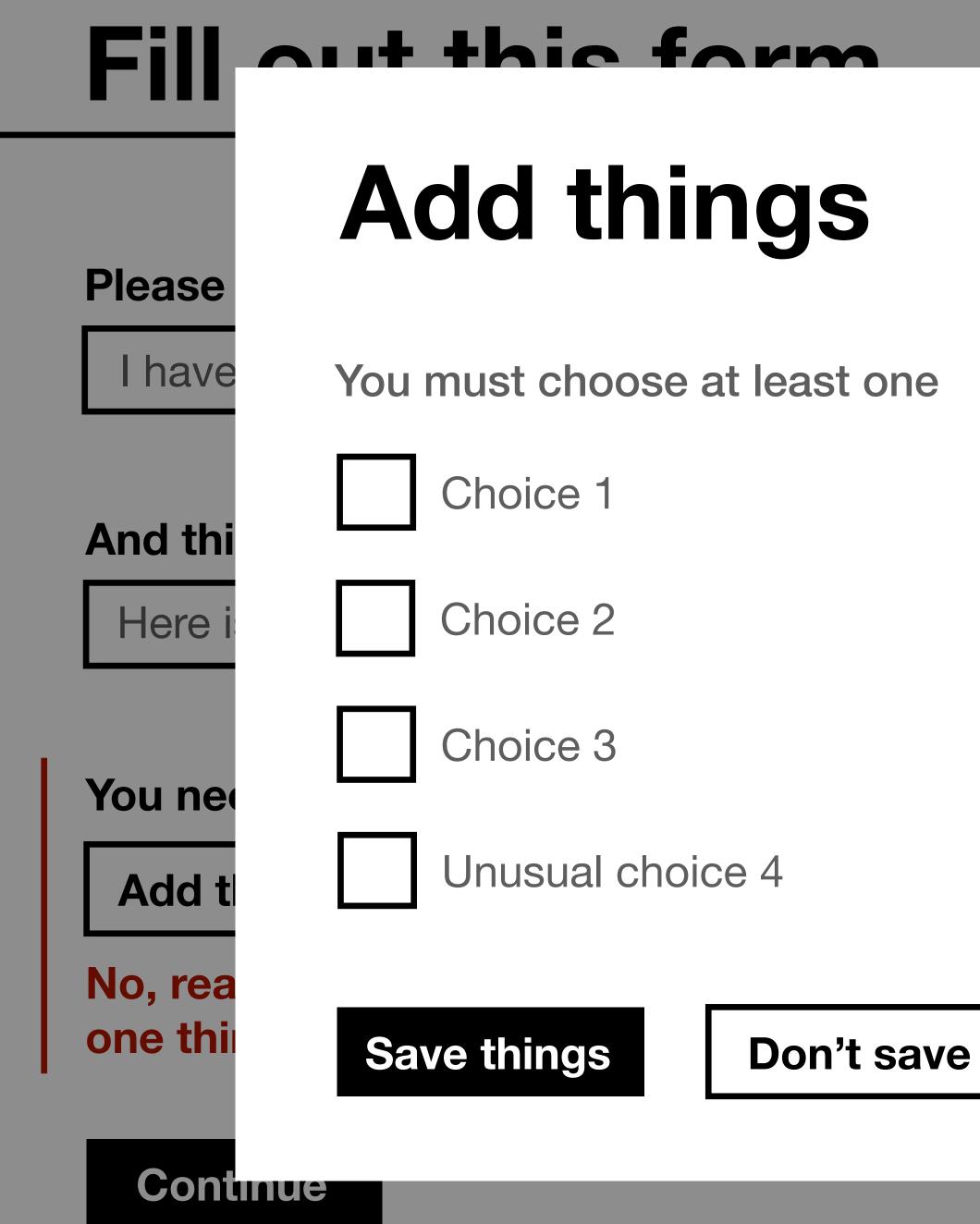

Log out

You have not yet added any things

### important information ore you fill out this form

sure that you have collected <u>all the</u> ments necessary for the form. If you ot able to upload all your documents, an also do this after sending in your

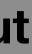

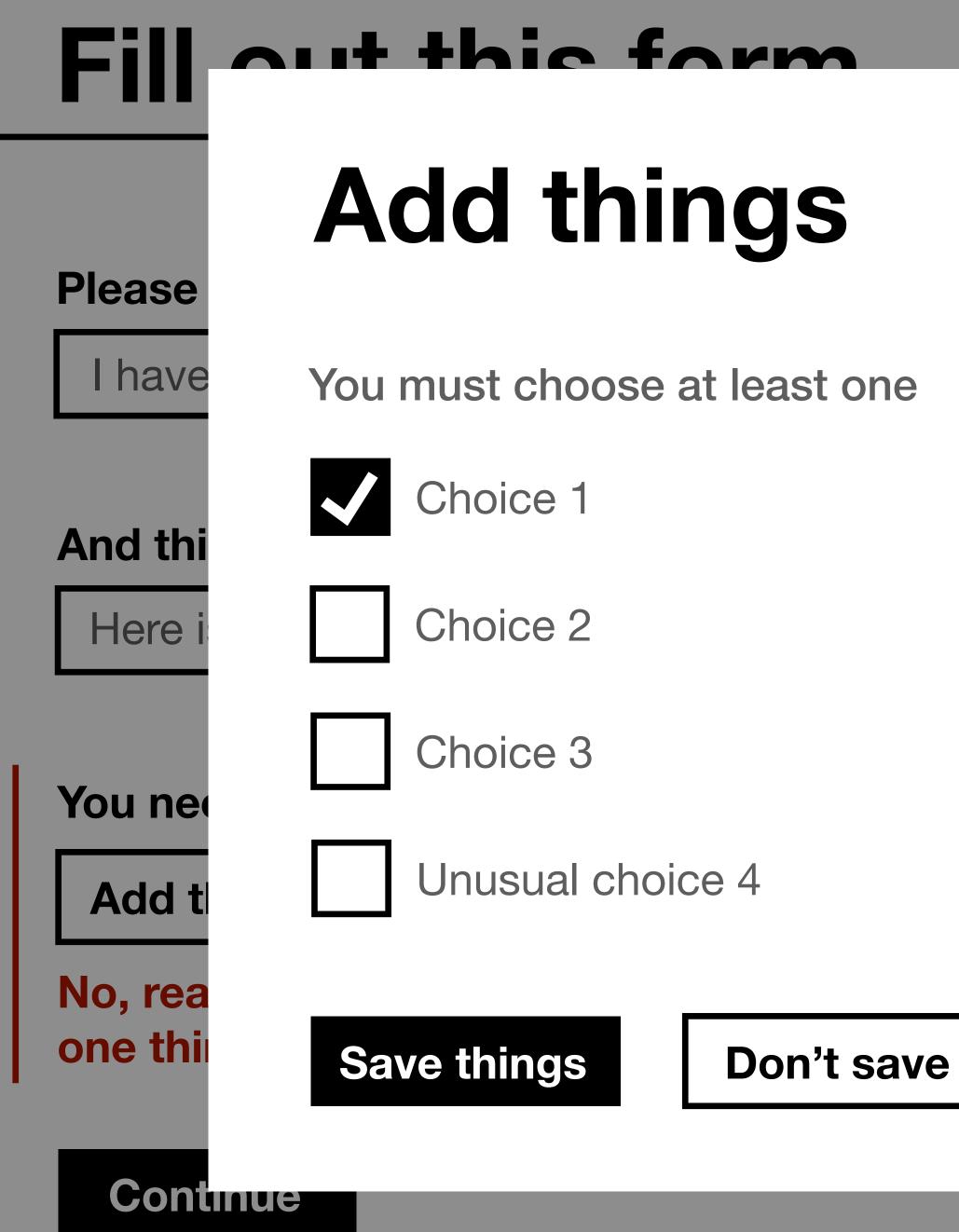

Log out

You have not yet added any things

### important information ore you fill out this form

sure that you have collected <u>all the</u> ments necessary for the form. If you ot able to upload all your documents, an also do this after sending in your

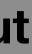

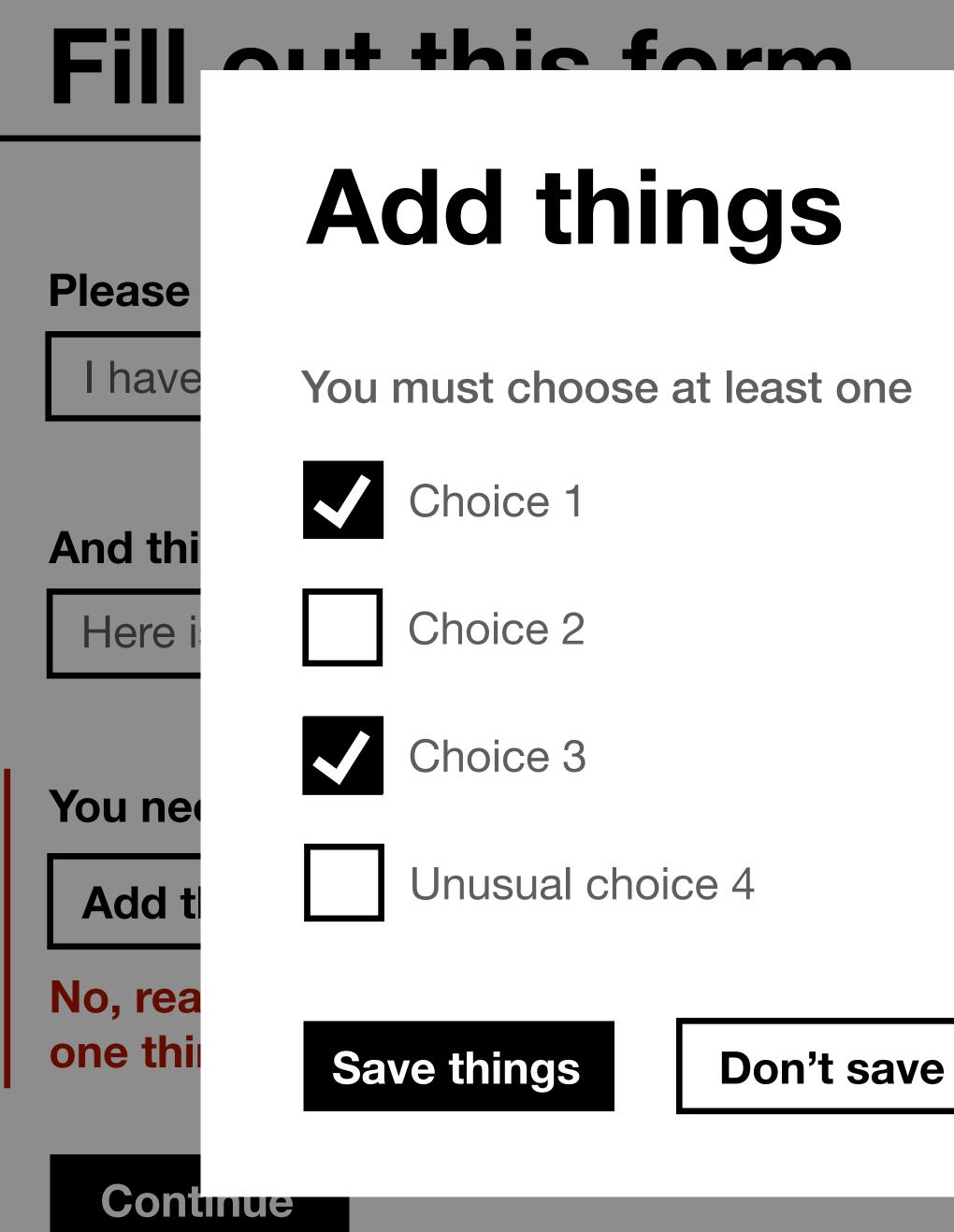

Log out

You have not yet added any things

### important information ore you fill out this form

sure that you have collected <u>all the</u> ments necessary for the form. If you ot able to upload all your documents, an also do this after sending in your

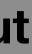

Please answer this question ?

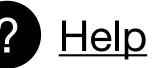

I have answered this question

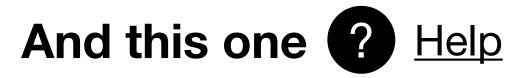

Here is my answer to this question

You need to choose at least one thing

Add things

Clear my choices

### Continue

Log out

Thing 1 Χ

Thing 3 is not available at this time

### **Very important information** before you fill out this form

Make sure that you have collected <u>all the</u> documents necessary for the form. If you are not able to upload all your documents, you can also do this after sending in your form.

# «Inattentional blindness»

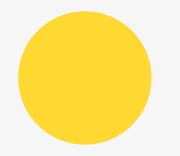

### H1 A list of things

### You have 1 new message

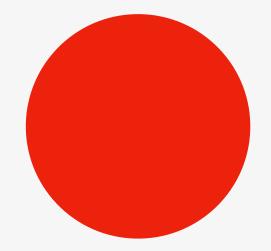

### Aaaaagh my presentation is tomorrow

## Did I eat lunch?

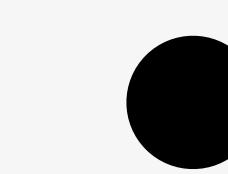

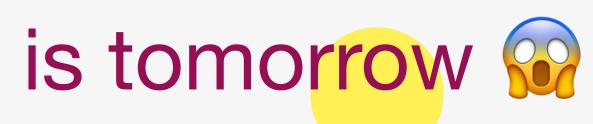

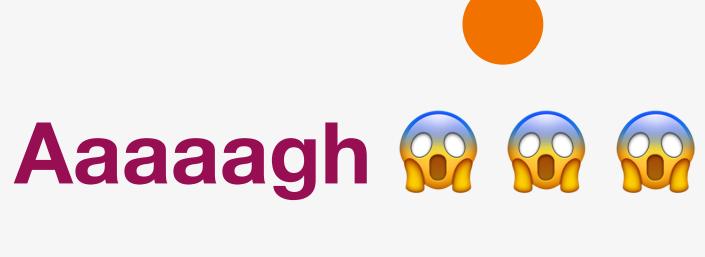

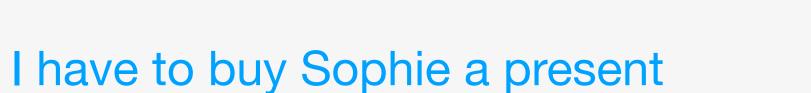

# How do you remove items from the stack?

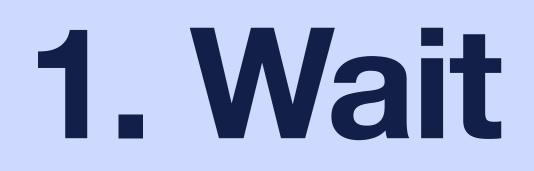

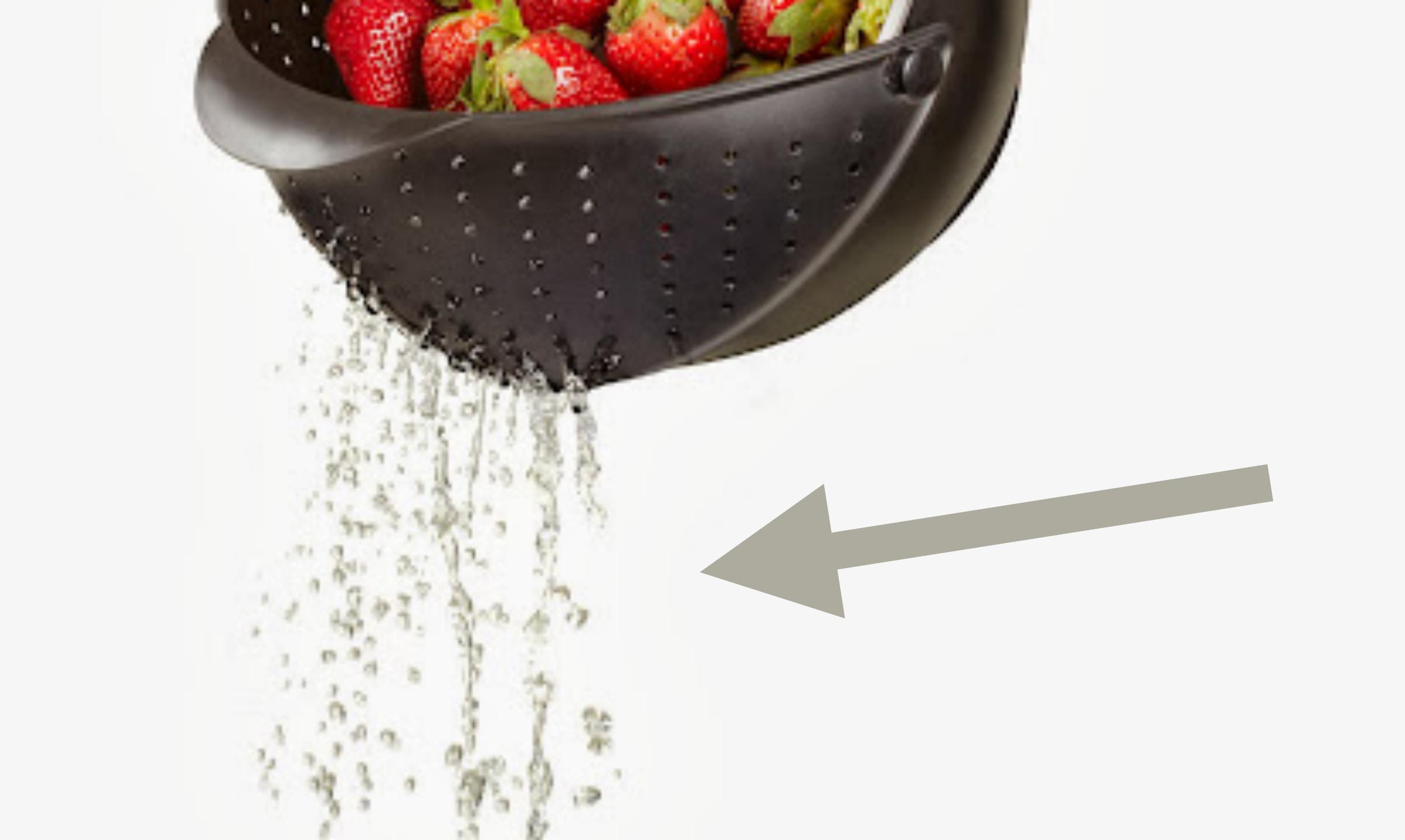

# 2. Do something with it

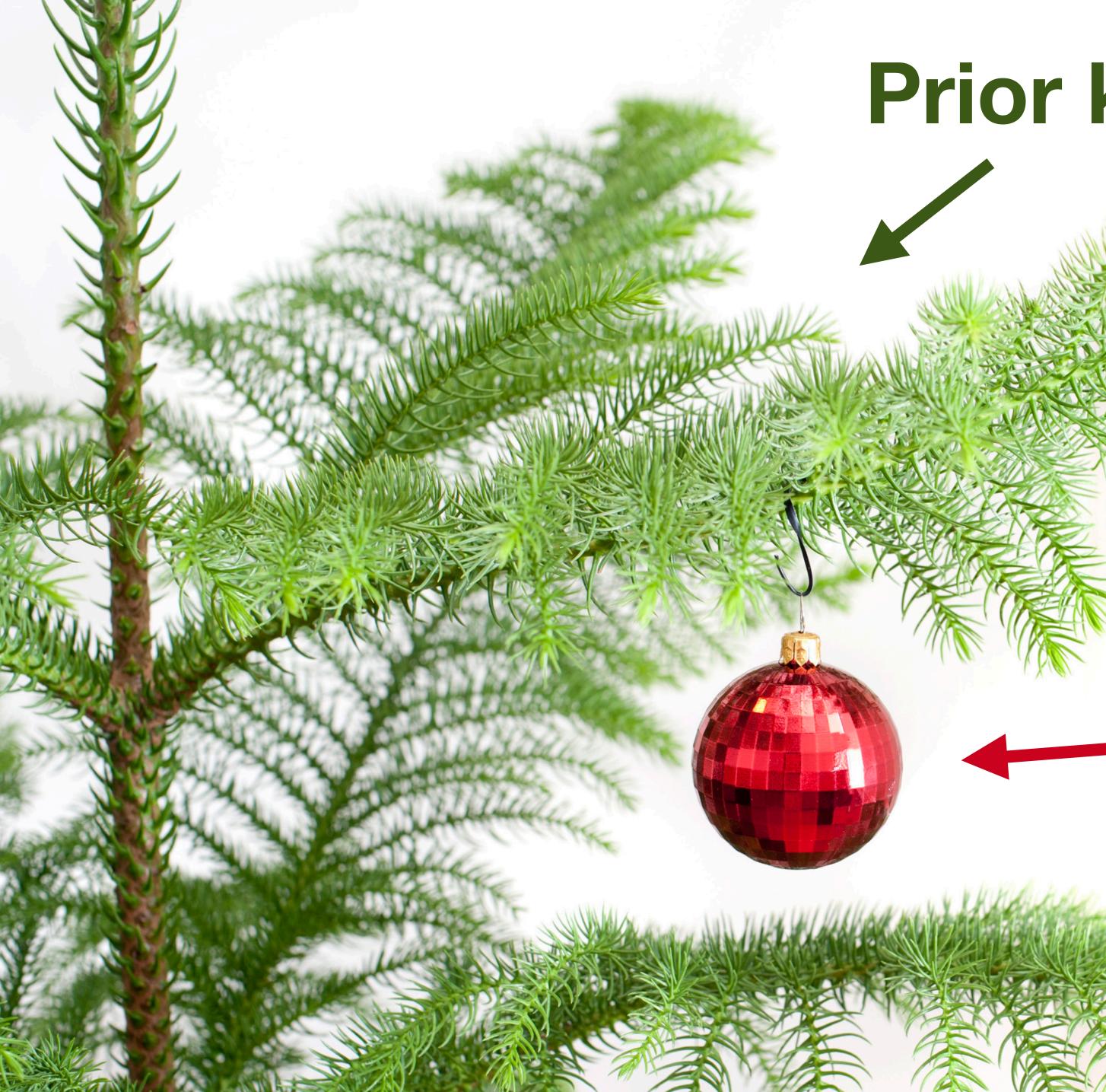

## Prior knowledge structure

## - New information

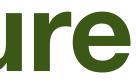

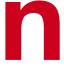

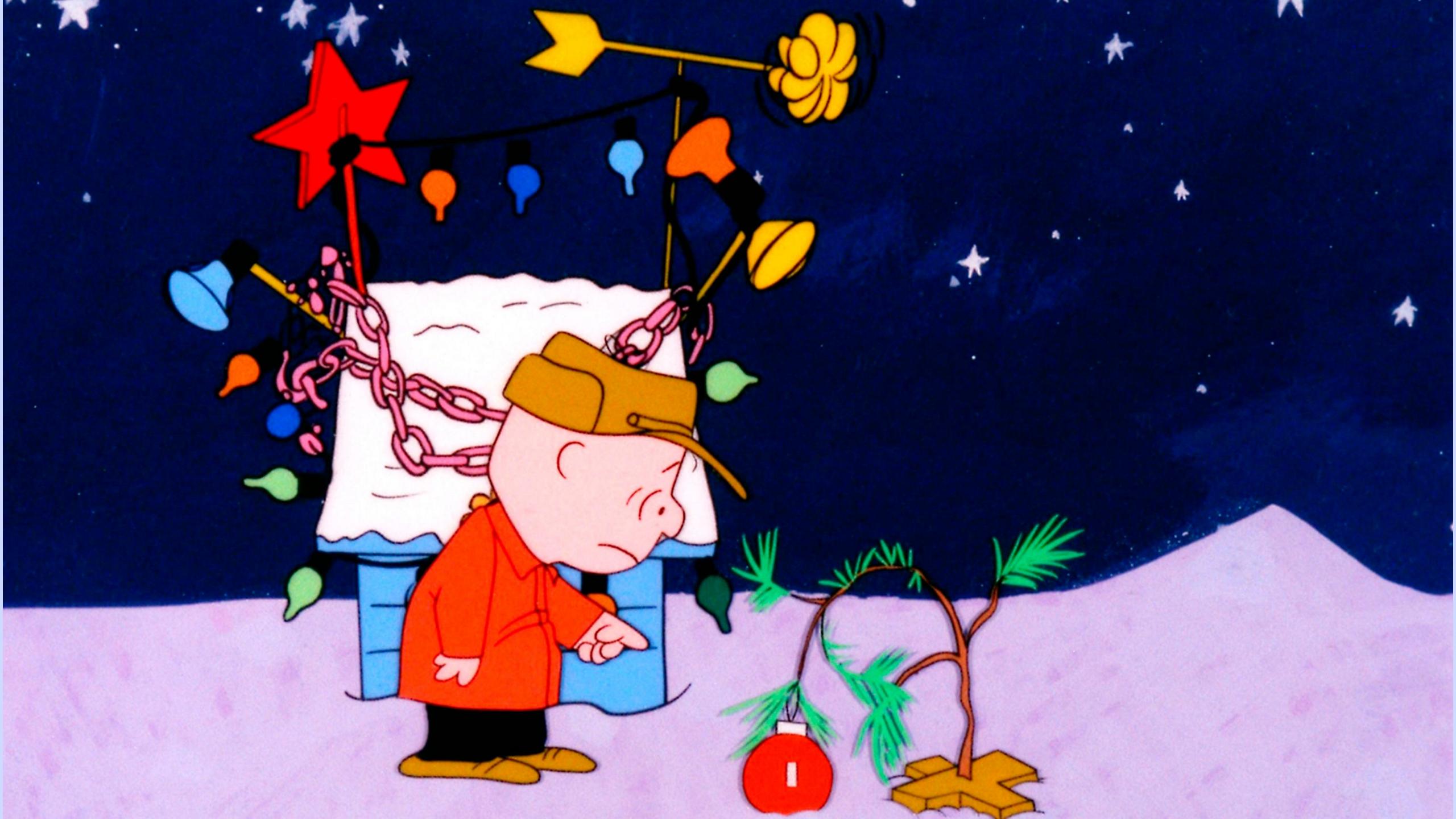

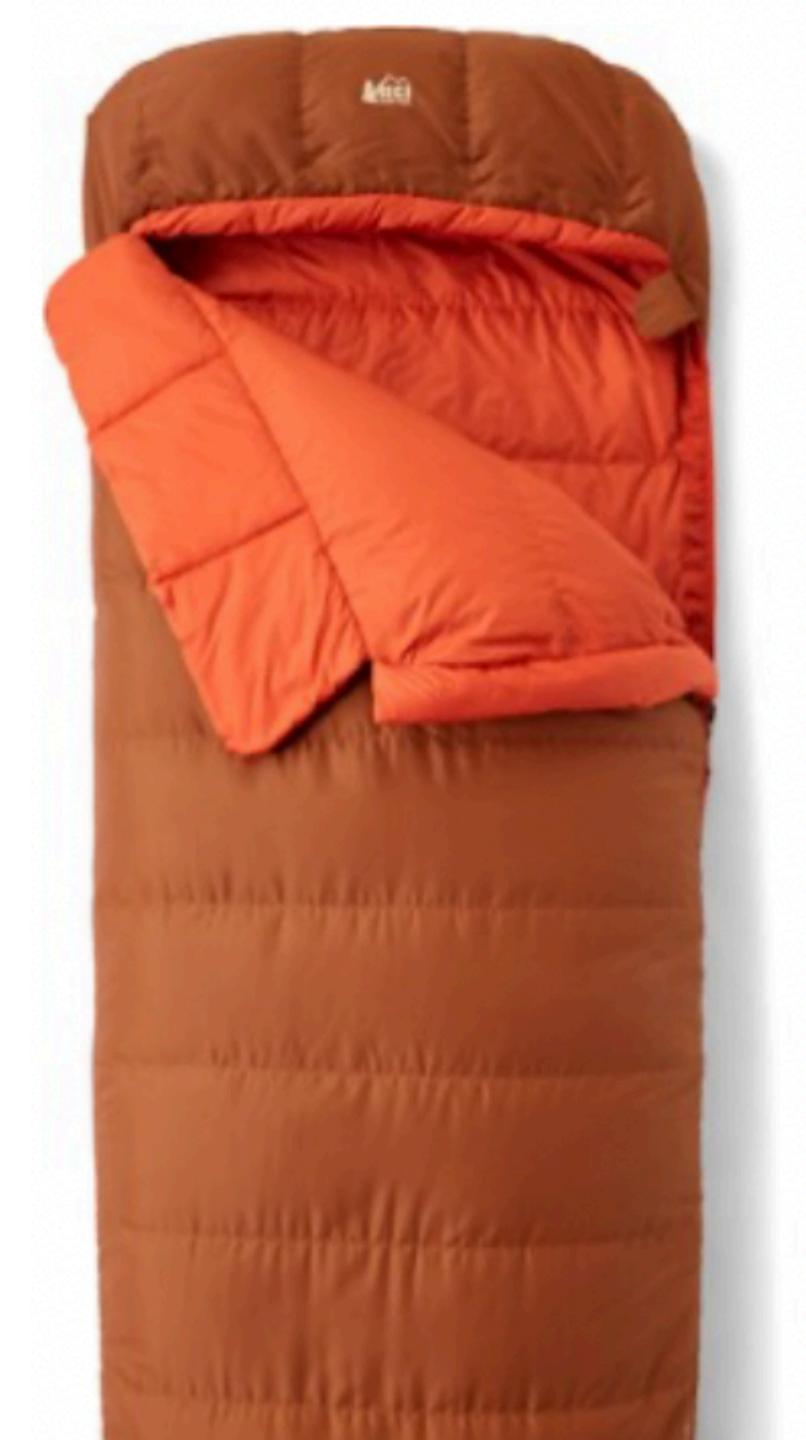

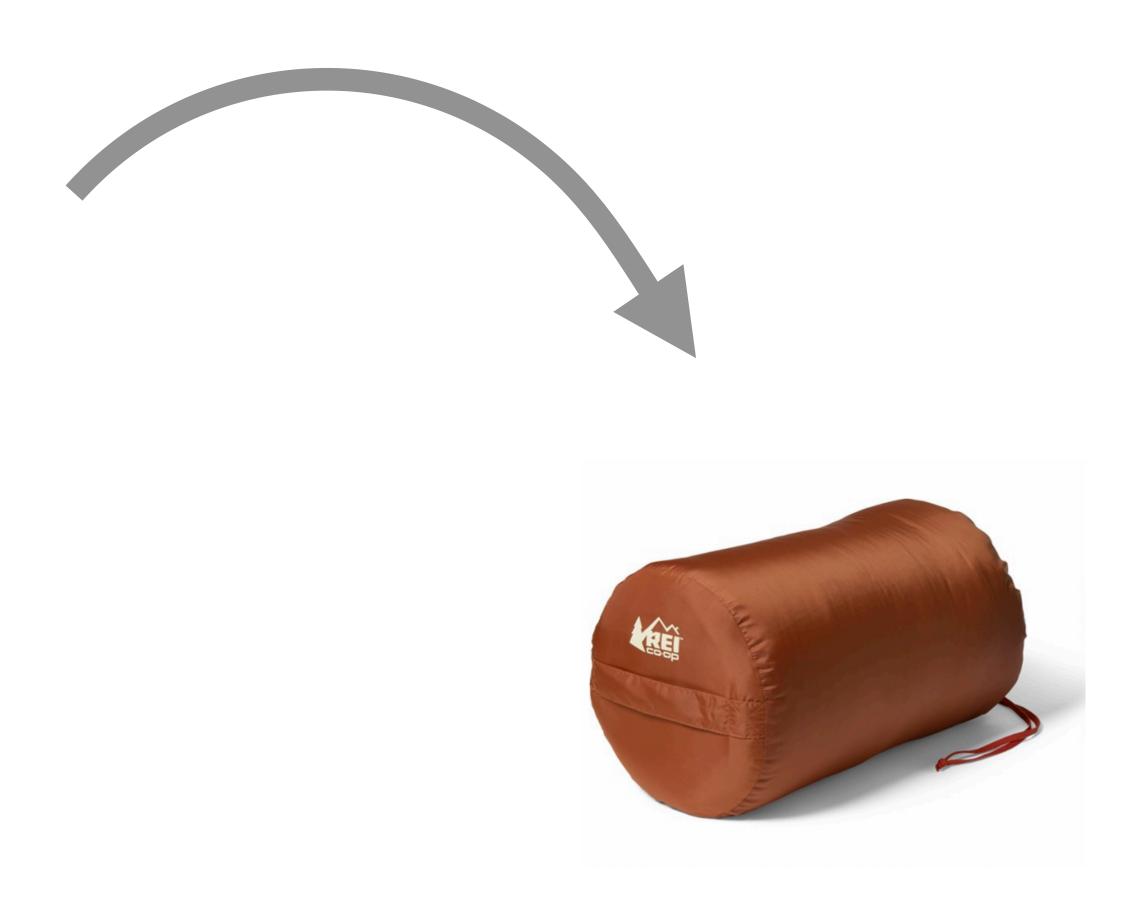

### It costs to connect new information with old

Static tricks for steering attention

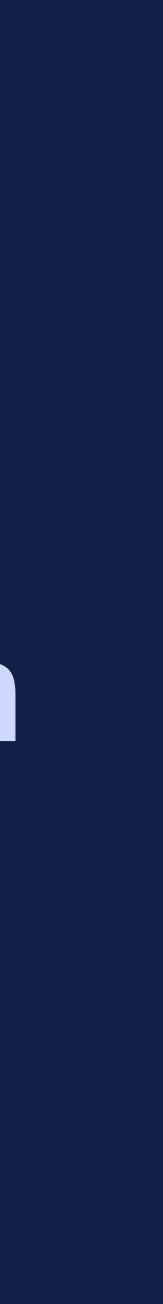

And you will read this last

# You will read this first

### And then you will read this Then this one

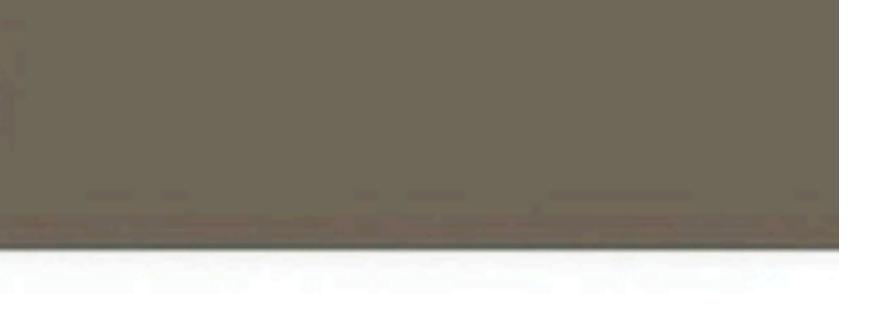

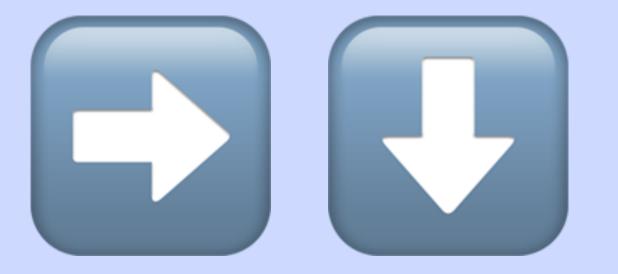

**Reading direction** 

### «Ink» has gravitational pull

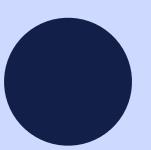

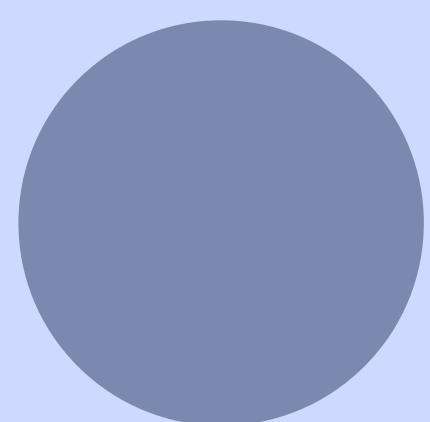

### «Ink» has gravitational pull

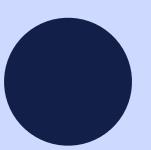

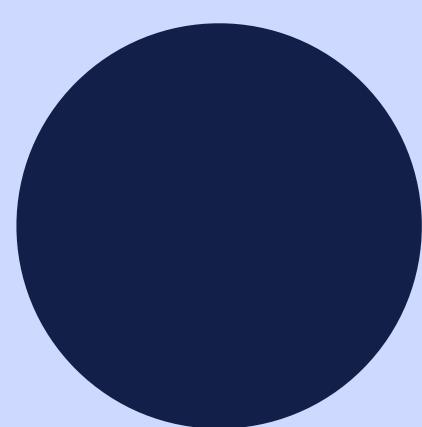

### «Ink» has gravitational pull

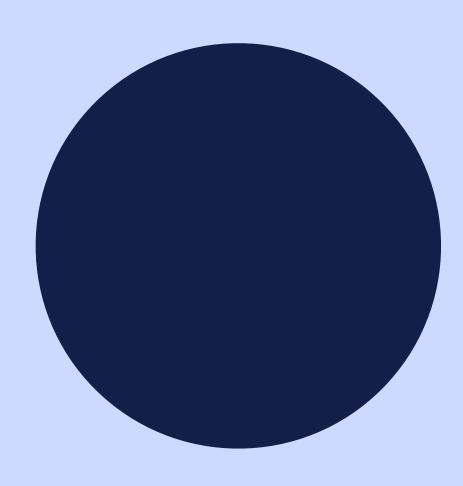

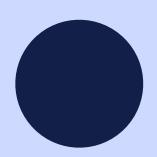

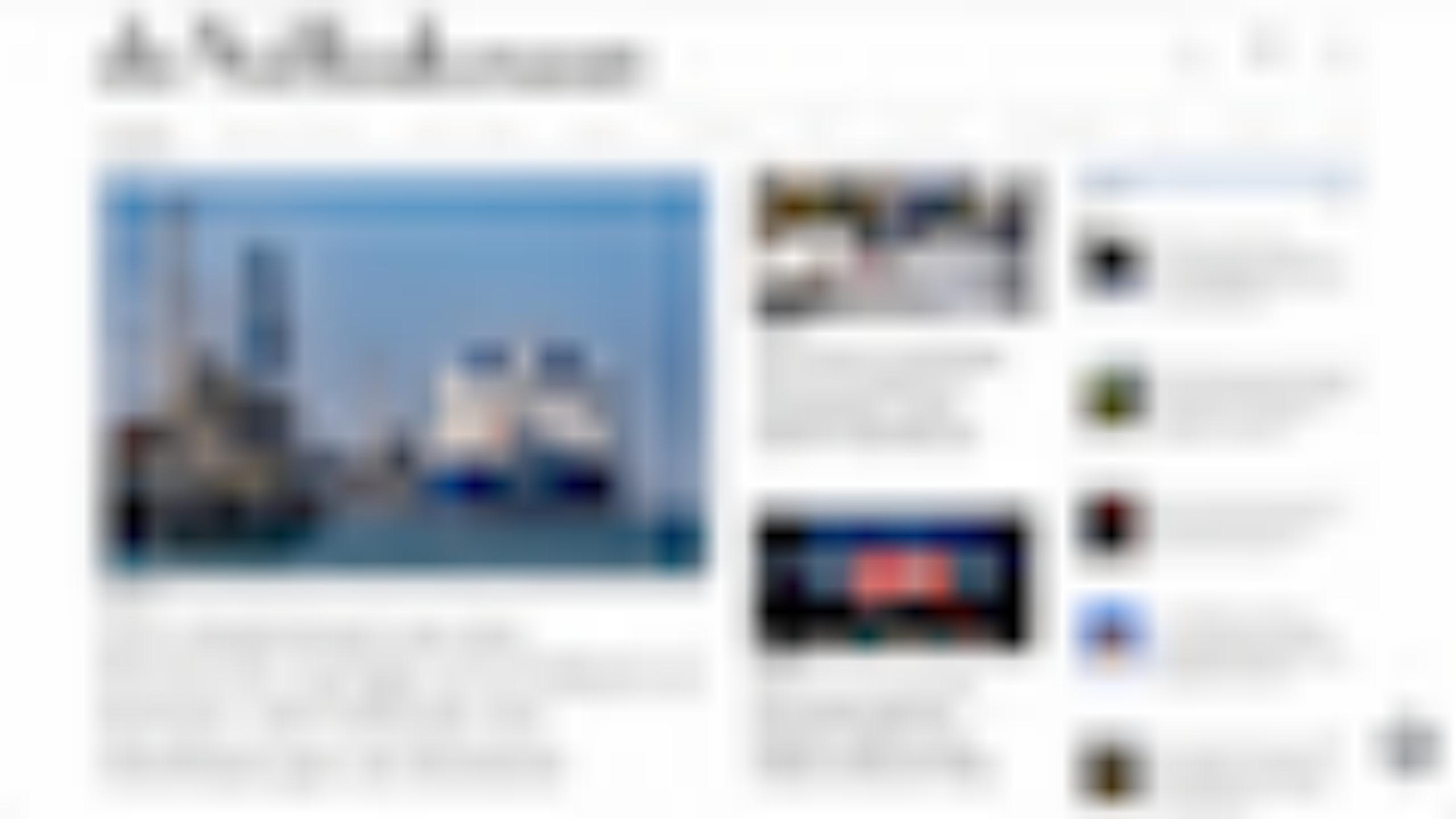

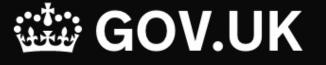

### **Register to vote**

You can use this service to:

- get on the electoral register so you can vote in elections or referendums
- update your name, address or nationality by registering again with your new details
- get on or off the open register

This service is also available in Welsh (Cymraeg).

### Deadline for registering to vote in the 5 May 2022 elections

You can no longer register to vote in the elections on 5 May.

You can still register for future elections.

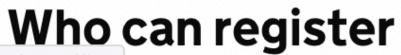

**Related content** 

The electoral register and the 'open register'

How to vote

Contact your local Electoral Registration **Office** 

Voting if you move or live abroad

Types of election, referendums, and who can vote

Apply for a postal vote

You normally only need to register once - not for every election. You'll need to register again if you've changed your name, address or nationality.

### **Register** online

It usually takes about 5 minutes.

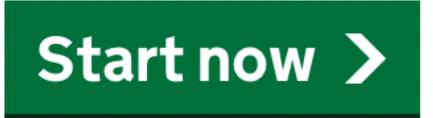

### What you need to know

You'll be asked for your National Insurance number (but you can still register if you do not have one).

After you've registered, your name and address will appear on the electoral register.

There's a different process to <u>register anonymously</u>, for example if you're concerned about your safety or the safety of someone in your household.

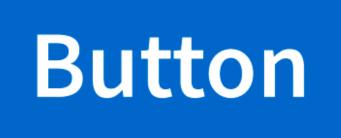

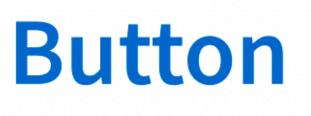

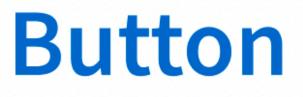

### HAVE LO CAL IL DACK HAIA. I ICIC S WHAL

### Control the use of your personal data

We and our partners may access your device to recognize you through identifiers such as cookies, and collect, store, combine, and transfer data your IP and email addresses, choices and software settings, your browsing activity and your location, for these purposes: Basic ads, and ad measurement, Personalised ads profile and display, Personalised content and Content measurement, audience insights, and product development.

You may accept all identifiers and data processing activities requiring your consent, or refuse them by clicking "Do not accept", find out more and make a granular choice or object to activities based on legitimate interests via the setting screen. You can change your mind or withdraw your consent at any time via the "Cookies" link. Your choices will apply to this website and our emails during 6 months, and we will not ask you again until tomorrow.

### Accept all

### Set your choices

### do not accept

### Tell us whether you accept cookies

We would like to use cookies to collect information about how you use **ons.gov.uk**.

We use this information to make the website work as well as possible and improve our services.

| Accept all coo                               | kies Set co                     | okie preferences                     |                                 |                                     |                                                        |  |  |  |
|----------------------------------------------|---------------------------------|--------------------------------------|---------------------------------|-------------------------------------|--------------------------------------------------------|--|--|--|
| Office for<br>National Sta                   | atistics                        |                                      | Release                         | calendar Methodology                | English (EN)   <u>Cymraeg (CY)</u><br>Media About Blog |  |  |  |
| Home                                         | Business, industry<br>and trade | Economy                              | Employment and<br>labour market | People, population<br>and community | Taking part in a survey?                               |  |  |  |
| Search for a keyword(s) or time series ID    |                                 |                                      |                                 |                                     |                                                        |  |  |  |
| census 202                                   | 21 Find out more                | <u>about census</u>                  |                                 |                                     |                                                        |  |  |  |
|                                              | rus (COVID                      | <b>9-19)</b><br>oronavirus (COVID-19 | <u>) in the UK.</u>             |                                     |                                                        |  |  |  |
| Main figures - From our time series explorer |                                 |                                      |                                 |                                     |                                                        |  |  |  |

### Employment

Employment rate

Unemployment rate

### Inflation

CPIH 12-month rate

Quarter on Quarter

GDP

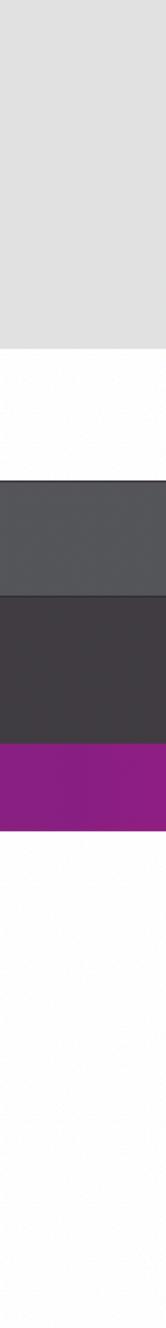

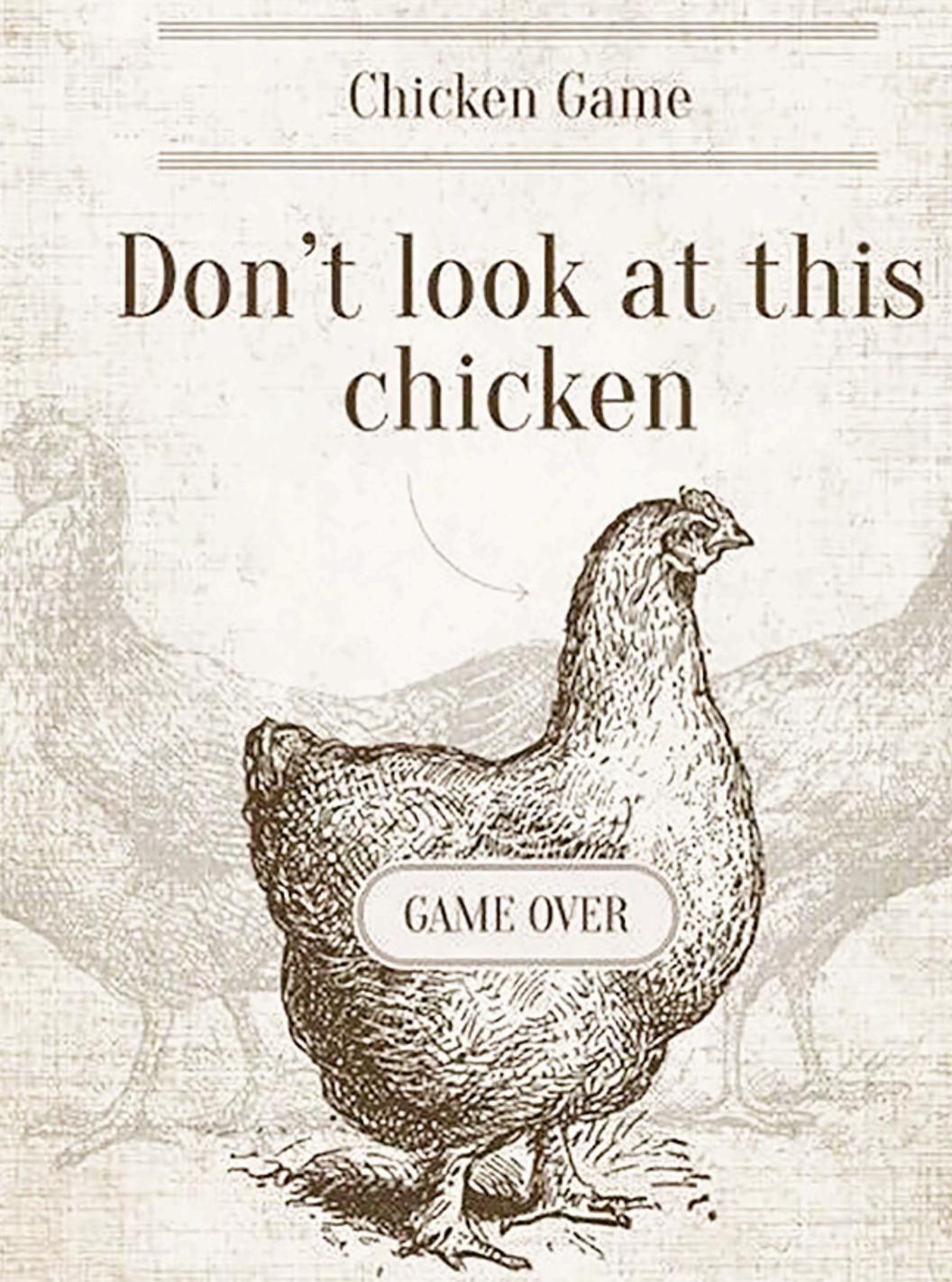

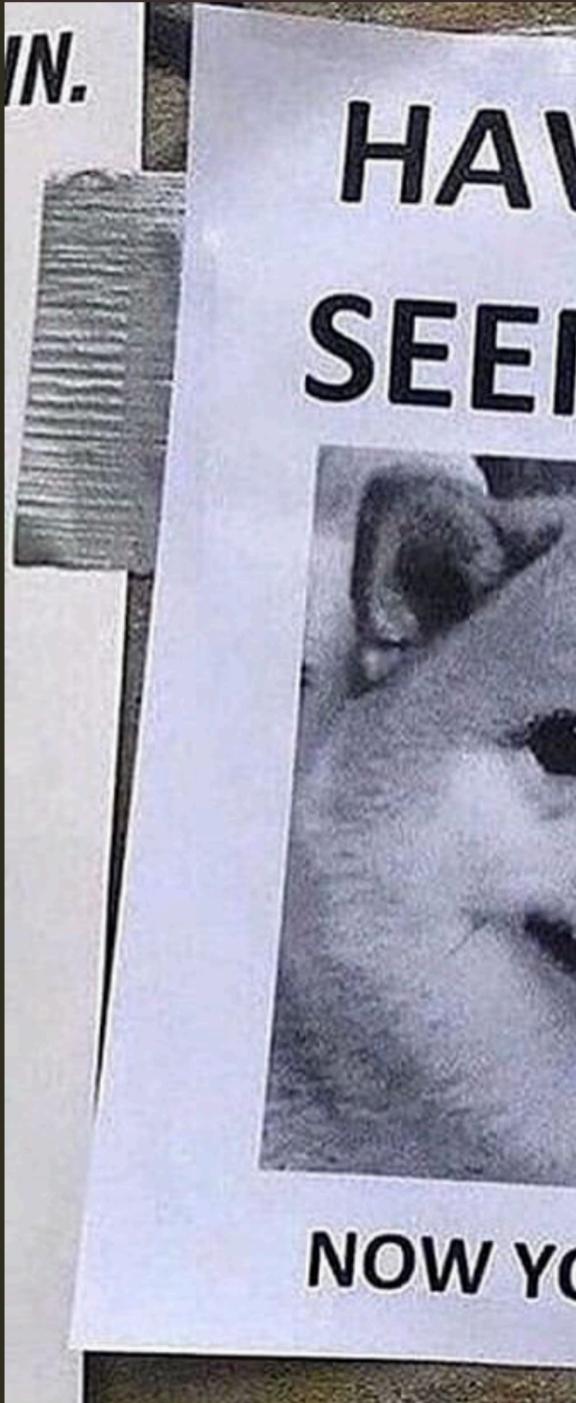

HAVE YOU SEEN HIM? NOW YOU HAVE :)

### Images are (almost) free to process

### But what if you're blind?

### Visual is 3 dimensions and time

### Auditory is just linear time

### The Pinball Pattern

### PINBALL MACHINE

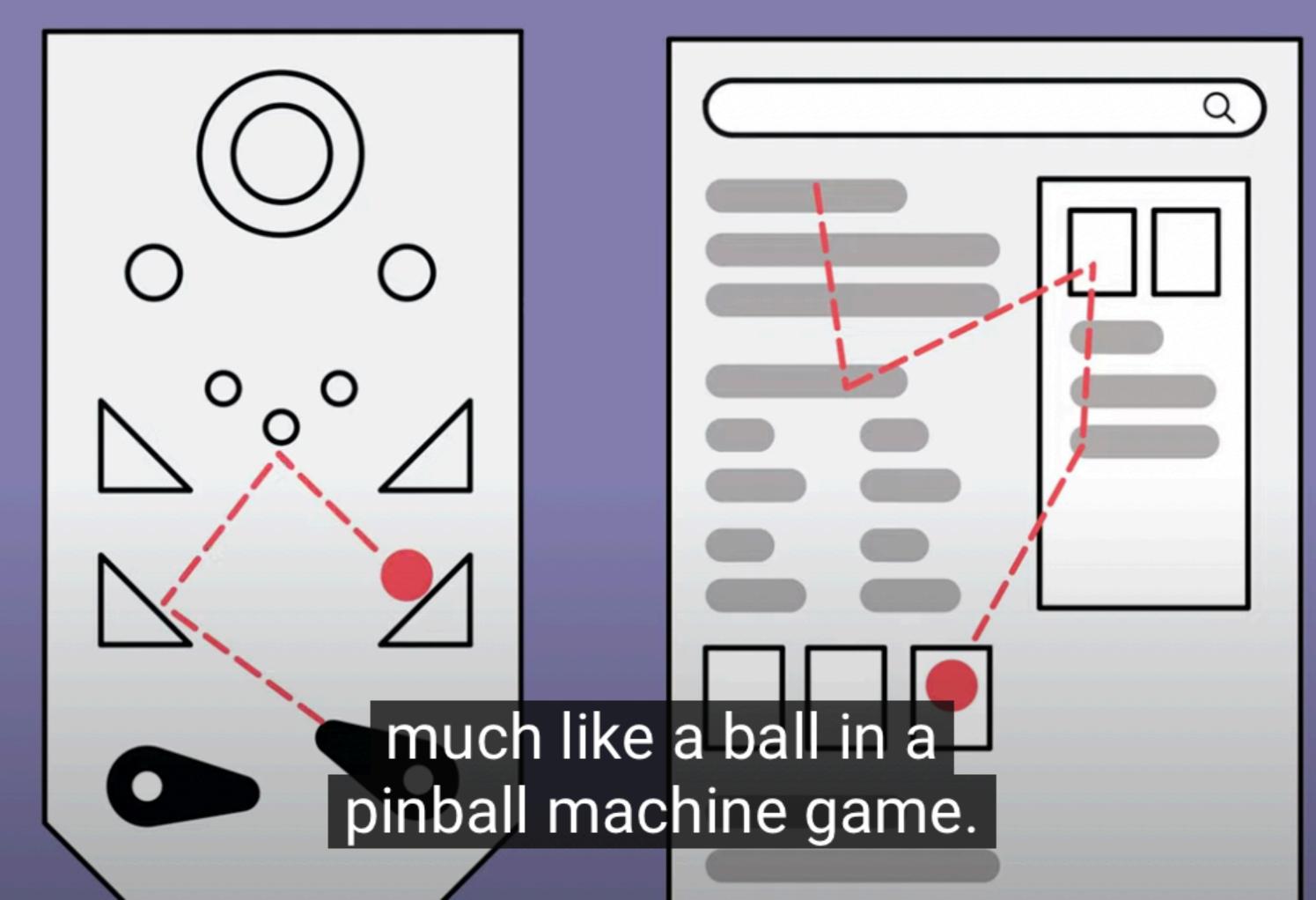

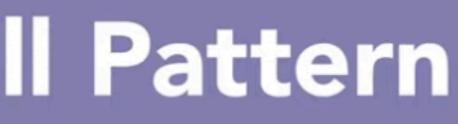

### GAZE PLOT

nng.com

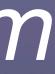

### deVolkskrant

Voorpagina

Nieuws & Achtergrond

Columns & Opinie

Uitgelicht

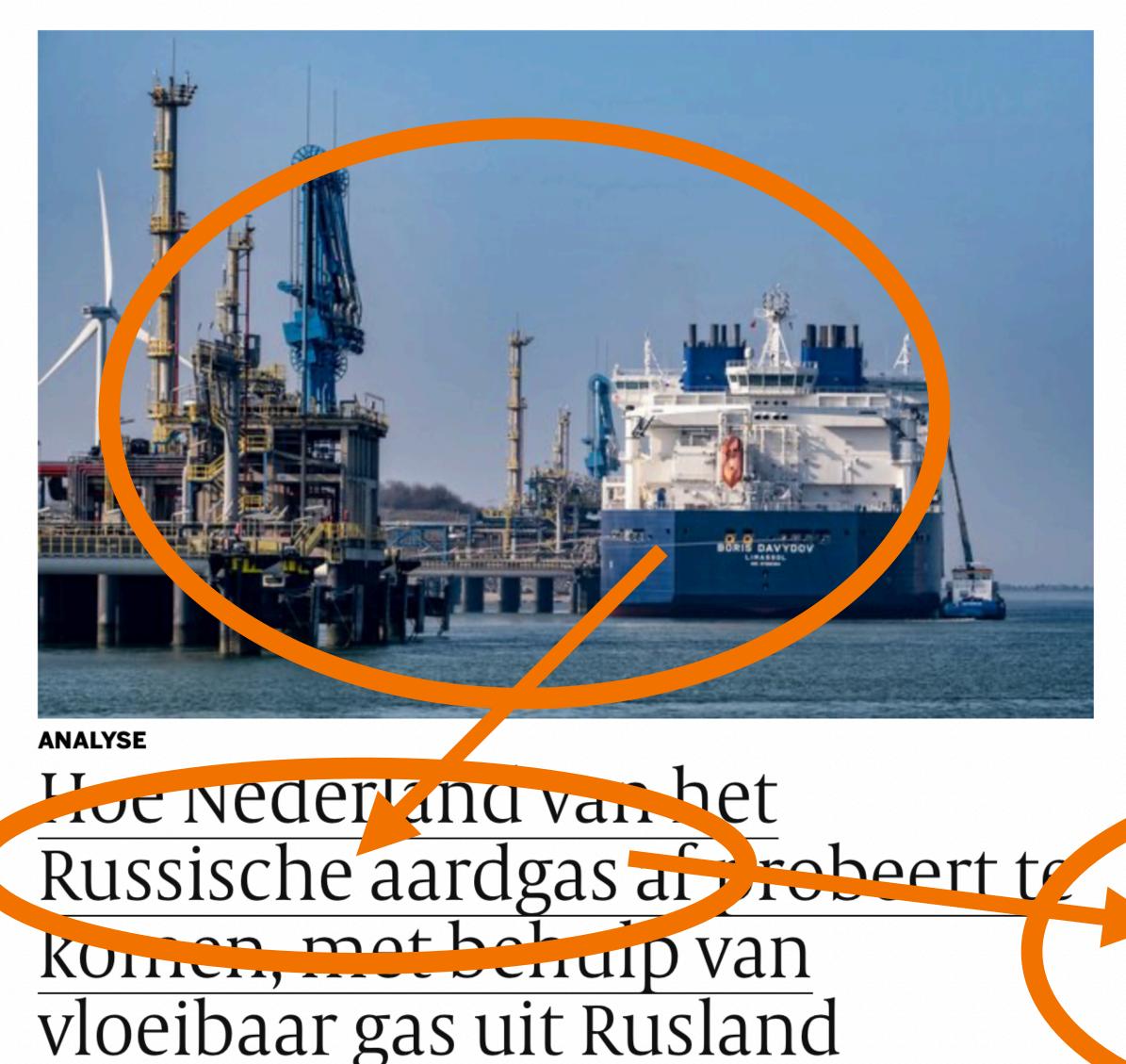

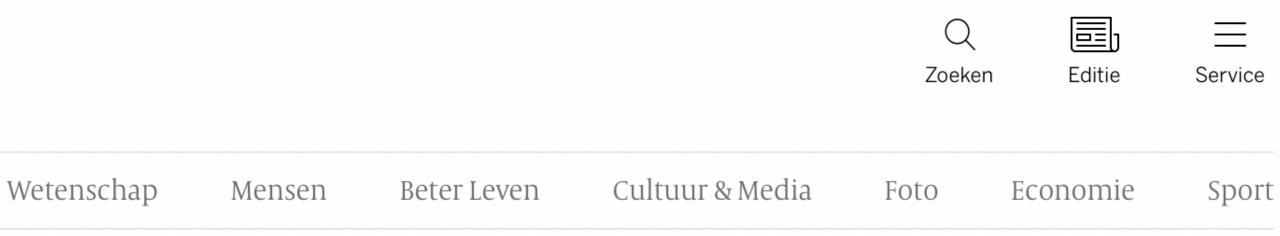

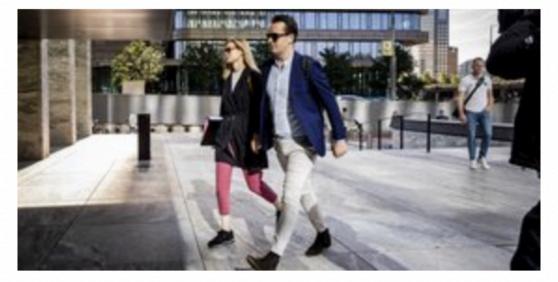

NIEUWS **Ook witwas-verdenking** voor Van Lienden en compagnons, 'geen nieuws' vindt hij zelf

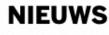

### MEER>

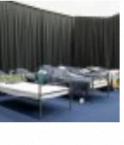

Advies: stop met de crisisaanpak asielzoekers, meer buffercapaciteit aan opvangplekken

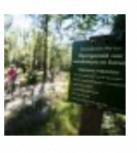

Dichthouden kroondomein heeft nauwelijks financiële gevolgen voor koning Willem-Alexander

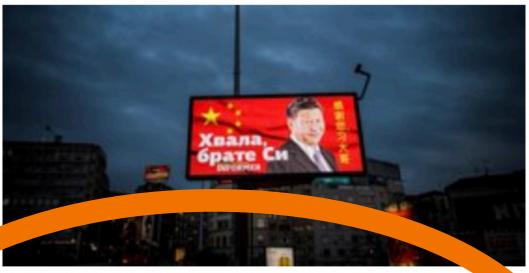

NIEUWS The Great Translation Movement legt 'de donkere zijde van het **Chinese internet' bloot** 

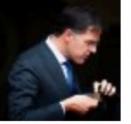

Kamer mag landsadvocaat niet horen over wissen sms'jes door Rutte

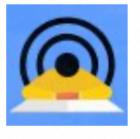

Afrikaanse landen nemen Poetin de oorlog niet kwalijk. Beluister onze dagelijkse podcast

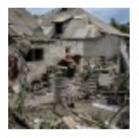

Live: Rusland wint terrein bij Charkiv • Situatie in Severodonetsk 'extreem verslechterd'

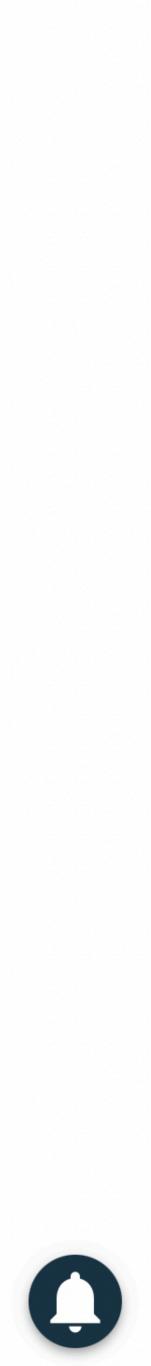

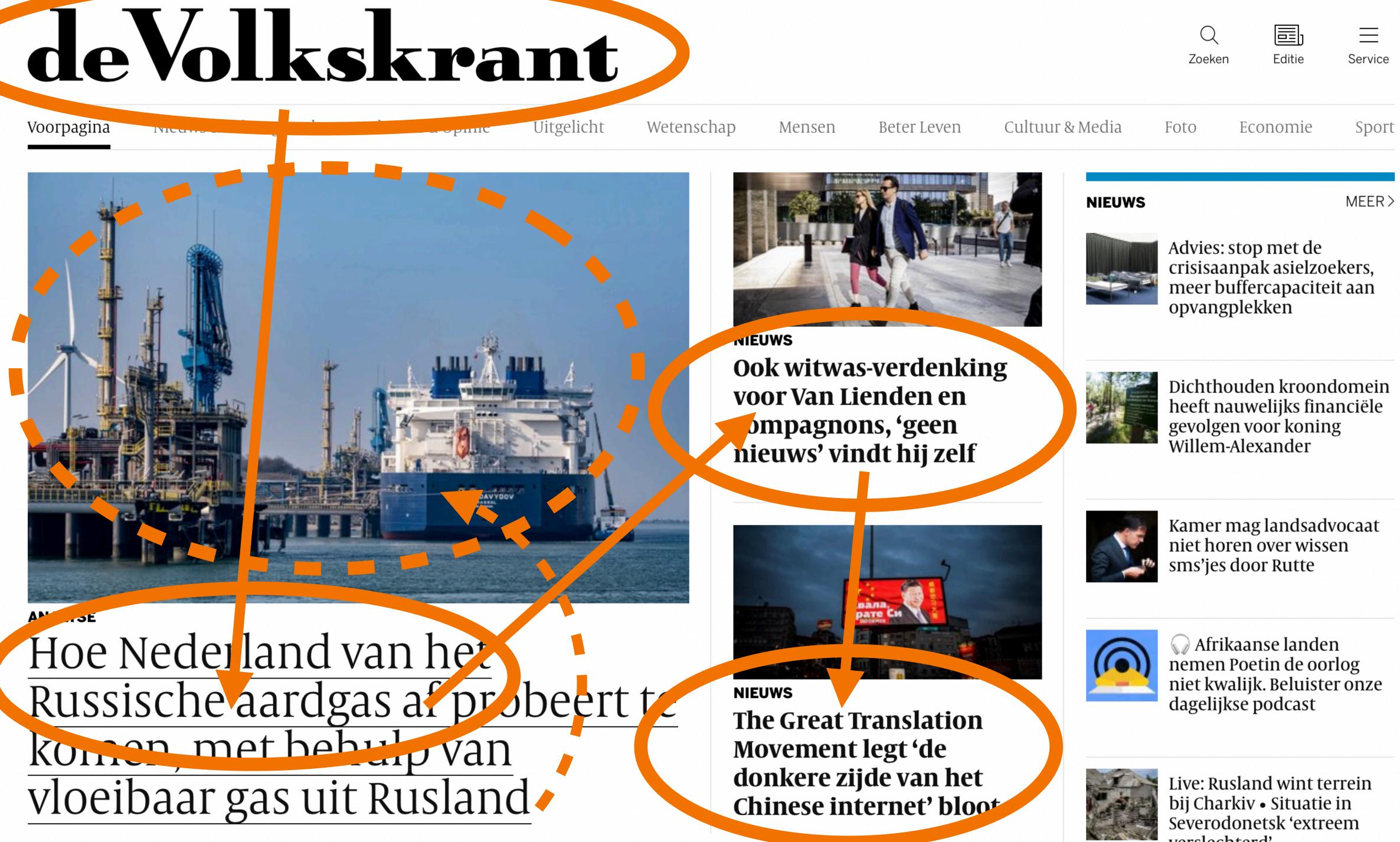

verslechterd'

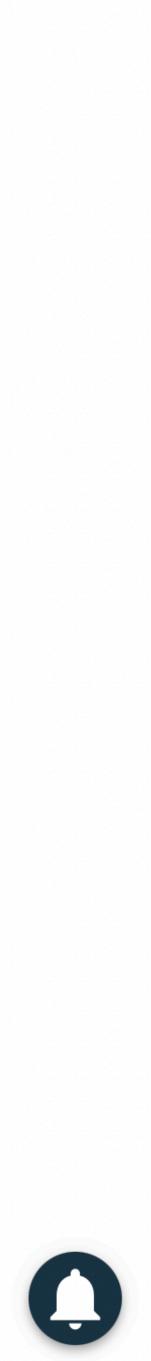

### A screenreader user can't skip to the bit that looks interesting

### How do you know how far forward to skip?

# Attention-jacking works just as effectively with sound

# Get to the point Prioritise carefully Don't auto-play media

### If you are blind you might have slightly better working memory

(not all studies agree)

| $\bigcirc$ |  | ~ | < | > |
|------------|--|---|---|---|
|------------|--|---|---|---|

Ċ

### An article I want to read

### **Cookie Privacy Statement**

Edit cookie preferences

Accep

| pt |  |
|----|--|
|    |  |
|    |  |
|    |  |
|    |  |

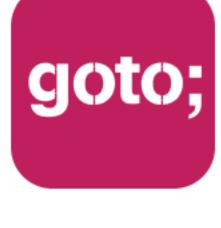

### GOTO Guide

# Remember to rate this session

THANK YOU!

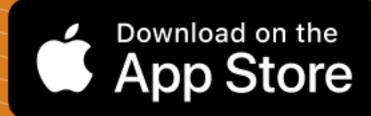

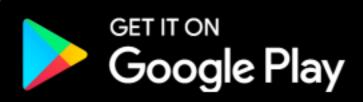

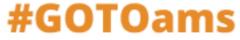

# You have visual and auditory working memory

### They're both small, but a + b > b, right?

### TV and film done right exploit this very well

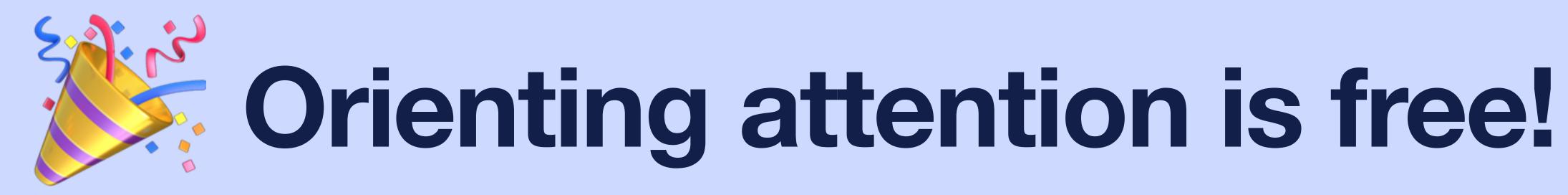

# Steering attention is expensive

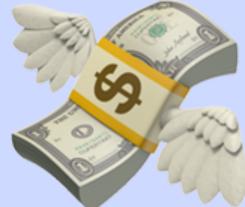